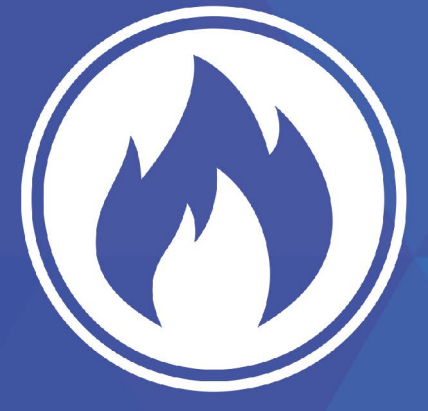

# **Guía de Trabajo: Comunicación efectiva**

# **Introducción**

iBienvenido!. El propósito de esta guía es darle pautas para que pueda desarrollar las diferentes tareas, con herramientas y conocimiento básico. De más está decir, que cada integrante de su equipo aportará de una manera provechosa al trabajo a realizar.

Le pedimos que preste atención a cada uno de los puntos que se detallan. No le tomará mucho tiempo, y será de provecho para el ministerio de su iglesia.

Cada punto descrito y detallado en esta guía, le será útil para el equipo de trabajo; al punto de darle herramientas y conocimiento básico que le permita desarrollarse como un buen comunicador.

Recuerde que siempre contará con el apoyo de su *Asesor Técnico*, y de profesionales de la comunicación a través de el. **¡¡¡TENEMOS UN HERMOSO MENSAJE POR PREDICAR!!!**... nuestra tarea, es hacer que se escuche, vea y lea.

Dios le bendiga y adelante.

# **Orientaciones generales**

Muchas veces el pueblo cristiano se ha quedado atrás en la comunicación de su mensaje y testimonio por falta de conocimiento para usar los nuevos recursos como tecnologías, redes sociales y medios masivos, por otro lado cierto es que tenemos que tener una preparación para poder usar cualquiera de estos medios.

Es por ello que se ha preparado esta guía bajo un objetivo y que servirá también de filosofía base. Este proyecto tiene como fin **comunicar de manera efectiva** lo que Dios hace en nosotros como testimonios de vidas transformadas, aliento espiritual, sanidad física e interior, pero también lo que Dios hace a través de nosotros, Su iglesia, es decir testimonios de impacto a la comunidad, ayuda al necesitado, defensa de valores, etc.

El objetivo de esta guía es que su iglesia cuente con una capacitación fundamental para poder realizar todo lo que implica contar una historia y las comunicaciones de manera efectiva. En este material encontrará información muy básica. Usted no debe conformarse solo con lo que está aquí escrito. La idea es que a medida que su equipo vaya adquiriendo conocimiento también se interesen en buscar más información sobre los temas.

Lo que su iglesia va a realizar es una contribución muy importante para el trabajo que queremos desarrollar para generar más contenidos y que vean la importancia de continuar con esta labor. Oren mucho para que Dios les muestre cual es el camino a tomar y quienes van a ser los que van a integrar este equipo.

Su Asesor Técnico será la persona que los acompañará en este proceso y les dará más herramientas en caso de necesitarlas, la comunicación con su Asesor va a ser fundamental por lo que el correo electrónico será su herramienta primaria para estar en contacto con él, también las plataformas que pueden llegar a usar son:

- Skype
- Whatsapp
- Hangouts

Si conoce alguna otra plataforma no dude en hablar con su Asesor para ver que tan viable sea para ambos.

# **Formación del equipo**

Es importante que antes del conocimiento esté el interés de las personas por participar en este proyecto, muchas veces tratamos que los hermanos más capacitados sean parte de estos proyectos. Ciertamente estos hermanos tendrán muchas ocupaciones y muchas veces no tendrán el tiempo disponible para este tipo de proyectos. Es por ello que se debe buscar gente que tenga el tiempo y el interés para trabajar. Lo que busca esta guía es poder preparar a estos hermanos que quieren ser parte de este proyecto y poder cumplir con este año de trabajo que indudablemente será de bendición al dar a conocer lo que Dios hace a nuestras iglesias, nuestros distritos, al área y a todo el mundo entero.

En este punto el pastor va a supervisar y estar atento de todo el trabajo que se esté haciendo. También el pastor tendrá que ser el director de todos los proyectos. Puede que tenga 10 hermanos disponibles para este proyecto, o tal vez solo sean un par, de cualquier forma aún con solo una persona más este proyecto puede llegar a funcionar. La idea es que durante cada semana y al final de cada bloque de meses se cumplan con el propósito. Ore a Dios para que le dirija hacia las personas indicadas y con las capacidades para estar a cargo de la Comunicación Efectiva. Muchas veces verá que los jóvenes podrán dedicar más tiempo a este tipo de proyectos, sea un líder para ellos e impúlselos a ser mejor cada día.

# Los miembros:

- 1. Director: Para este primer año de trabajo el pastor será quien esté siempre a la cabeza de la idea fundamental de cada video, volante, o artículo. Sin embargo, no es que tenga que hacer todo, este es un trabajo de aprendizaje y todos pueden tener buenos aportes.
- 2. Productor: Es quien se encarga de ver que todo lo que se necesite esté disponible en el momento en que se necesita. Se encarga de coordinar que todo esté en agenda y confirmado para no tener retrasos.
- 3. Camarógrafo: Es quien se va a encargar del manejo de la cámara, de estar atento a filmar lo que se quiere y lo que se necesita para tener material suficiente para la edición.
- 4. Sonidista: Es quien se encarga de hacer el registro de audio, de ver que el audio no quede saturado ni que quede muy bajo, muchas veces el mismo camarógrafo por disponibilidad de herramientas tendrá que hacer el sonido.
- 5. Editor: Una vez se tenga todo el material esta persona hará una edición con el material más importante y relevante bajo los parámetros que sean necesarios. Presentará los cortes y hará los cambios que sean necesarios para que se cumplan los parámetros que se querían desde que se estuvo hablando en la mesa de trabajo.

En el caso de no tener suficientes personas para desarrollar todas estas responsabilidades, una persona puede cumplir con más de un solo rol.

# La visión de trabajo.

La visión de trabajo va a estar supervisada por el Asesor, sin embargo el equipo de trabajo tendrá que proponer la visión, tendrá que ver cual es la forma más efectiva para contar la historia, si necesita los detalles específicos necesitará elegir cuales serán. En este momento el trabajo en equipo será crucial para finalmente tener el resultado que se está esperando.

# Conociendo recursos disponibles.

Para dar continuidad y mayor información sobre lo que significa las Fortalezas Nazarenas, se han creado sitios web para que pueda ingresar y revisar todo el material disponible en diversos idiomas. Es necesario que todo el equipo pueda tener conocimientos de las diversas fuentes de información web, todos ellos deben relacionarse muy de cerca con estos materiales.

# Páginas web

Para ingresar, puede hacerlo de dos maneras, la primera desde la página web de la Iglesia del Nazareno Global. Está página se encuentra en inglés y hay que buscar la sección de Esenciales Nazarenos. Para ingresar hazlo de la siguiente manera:

- 1. Algún navegador web, puede ser Explorer, Chrome, Mozilla, Opera, etc. el que utilice para navegar en Internet.
- 2. En la barra de direcciones del navegador web escriba, www.nazarene.org
- 3. En la parte de abajo de la página, de clic donde dice "Nazarene Essentials".
- 4. En "Documents" hay documentos en español y portugués. También en "Artwork and Resources" hay videos en español y portugués.

Esta página se encuentra en Inglés aunque tenga algunos recursos en español y portugués. Para los que son parte de la región SAM se ha creado un sitio que se encuentra en español y portugués donde puede encontrar los mismos materiales en estos dos idiomas.Para ingresar sigue los siguientes pasos:

- 1. Abre algún navegador web, puede ser Explorer, Chrome, Mozilla, Opera, etc. el que utilice para navegar en el Internet.
- 2. En la barra de direcciones del navegador web escriba, "www.fundamentosnazarenos.org".
- 3. Dependiendo de su idioma le de clic en "ir a la página".
- 4. El menú de la página se encuentra en la parte izquierda, puede encontrar todo el material en su idioma.

# Buscando herramientas

El equipo de trabajo deberá buscar en la congregación herramientas relacionadas con la producción audiovisual (puede ser algún hermano que lo facilite). Estas herramientas no necesitan ser de última generación o los mejores equipos, solo que estén disponibles y en buenas condiciones.

Vamos a mencionar algunas, desde lo más simple y mínimo, hasta algunas herramientas de mejores condiciones para este trabajo:

- 1. Teléfono inteligente que posea una cámara de video y grabador de voz. Generalmente todos los teléfonos inteligentes poseen estas características.
- 2. Grabadores de voz.
- 3. Un computador, puede ser alguna portátil (laptop o Macbook), o de escritorio como las PC o MAC.
- 4. Cámaras de video.

Puede usar cualquier cámara de video, ya sea de cinta o con tarjeta de memorias. Si hay alguna cámara de fotos digitales que tenga la opción de grabar video también servirá, si tiene alguna cámara réflex también se puede usar.

Cuando haya encontrado estas herramientas básicas y el propietario esté dispuesto a facilitárselas, tome nota para que más adelante cuando las necesitemos solo tenga que dirigirse para solicitarla.

Este es el equipamiento básico para poder cumplir con las metas establecidas en el año. No se preocupe si no tiene todas las herramientas necesarias o mejores, recuerda solo son herramientas, lo importante va a ser como va a contar esas historias y que sean de edificación para el que las escuche o vea.

Por esto lo mínimo que puede tener es un Teléfono inteligente y un computador, el teléfono para captar la imagen y sonido y el computador para procesar esa imagen y sonido.

# **Redes sociales**

Parte de nuestra misión como cristianos es comunicar las buenas nuevas de la salvación. Es bueno enfatizar en este aspecto porque hoy en día uno de los medios con un alcance masivo son las redes sociales. La iglesia cristiana tiene que aprovechar esta herramienta como podría llegar a hacerlo. Las redes sociales sirven para conectar a las personas, aunque también su uso excesivo es contraproducente. Anteriormente no era normal que la gente tuviera celulares, con el tiempo los tuvieron pero respetaban los lugares y no sacaban los celulares en medio de las reuniones. Ahora las personas si se sienten aburridas o algo no les interesa pueden sacar su celular y quedarse un buen rato ahí sin prestar atención.

Cada vez son más las personas que crean una cuenta en Facebook o Twitter, en cambio los contenidos de carácter cristiano casi no se encuentran. Son pocas iglesias que usan este tipo de herramientas para tener informada a la congregación, para compartir partes del culto o las actividades que se pueden llegar a realizar.

Es por eso que cuando se habla de **Comunicación Efectiva** se va a tener en cuenta este punto. Vamos a crear una cuenta en Facebook para lograr alcanzar nuevas personas e incluir a la iglesia dándole más recursos para su crecimiento.

La creatividad dentro de las redes sociales no tiene limites, por ello junto con su equipo de trabajo busquen crear imágenes motivacionales, crear memes (imágenes cómicas que se vuelven virales dentro de las redes sociales) y poner las actividades de su iglesia en sus redes sociales. Por ejemplo:

# Creo que saldre del facebook y me pondré a orar y leer la biblia

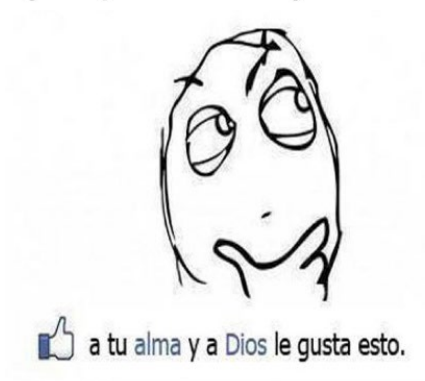

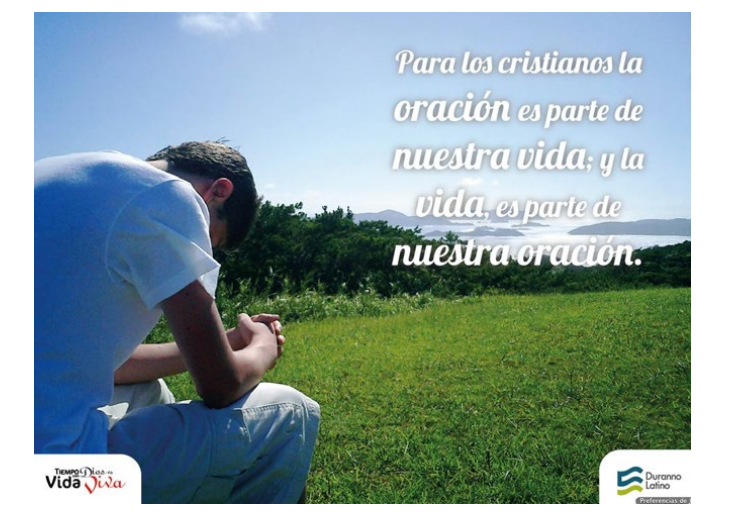

**Las instrucciones para crear una página en Facebook son las siguientes.** Abra su navegador y entre a Facebook (ingresando con su cuenta personal) y siga los siguientes pasos:

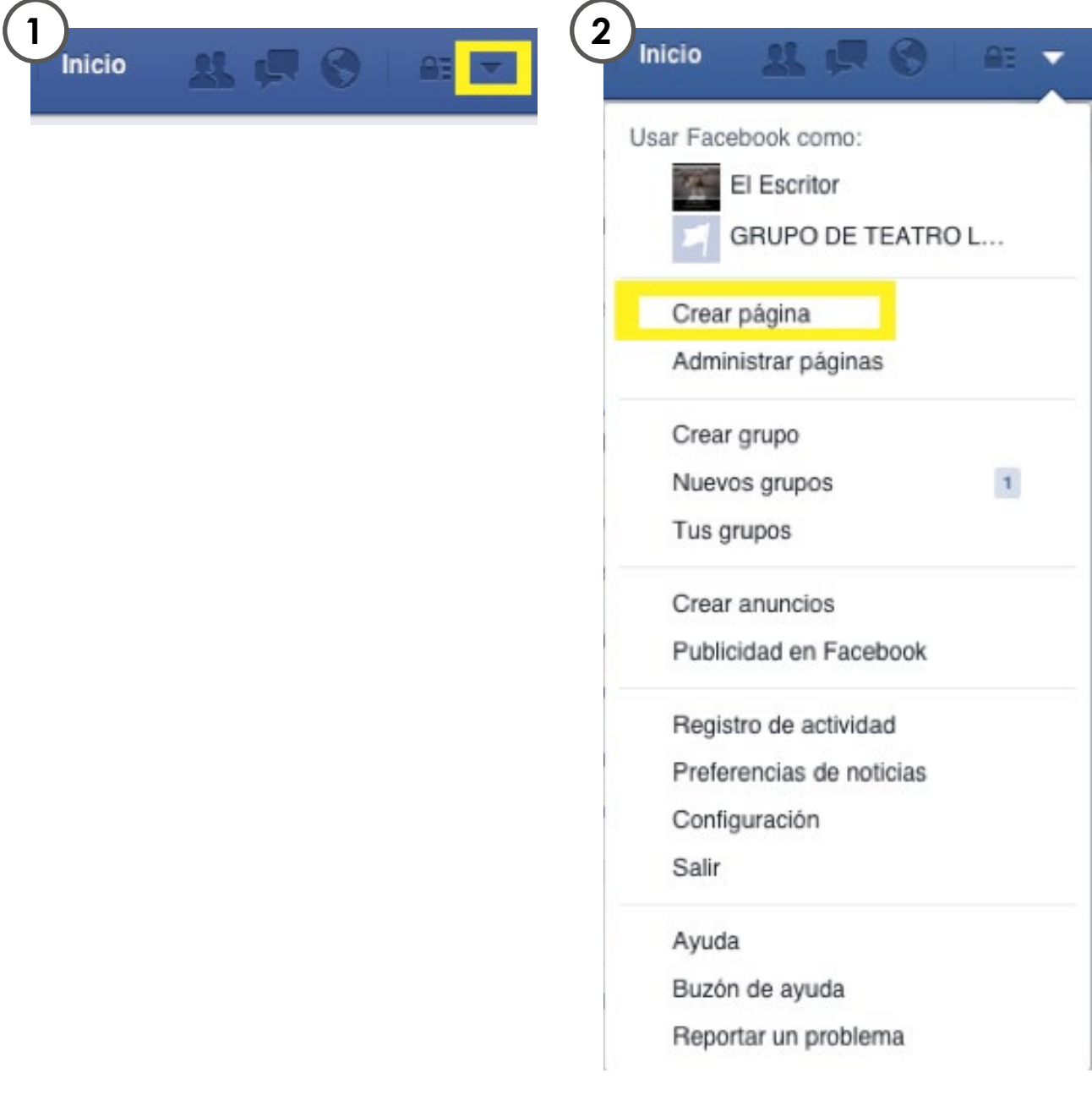

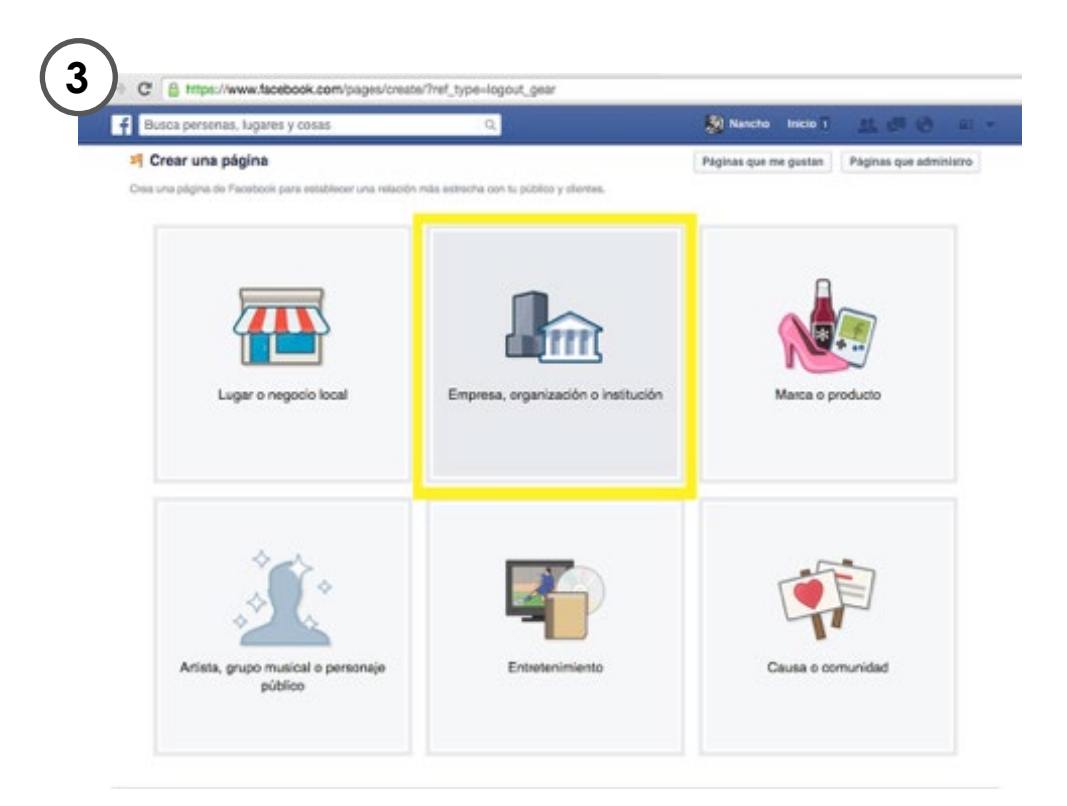

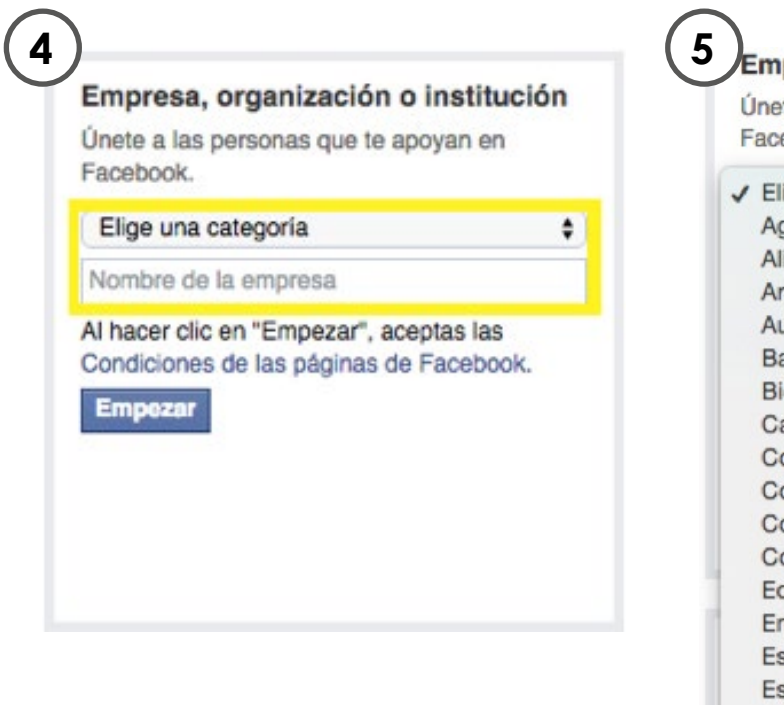

# Empresa, organización o institución

Únete a las personas que te apoyan en Facebook.

√ Elige una categoría

Agricultura Alimentos/bebidas Artículos de consumo y venta al por menor Automóviles y repuestos Banco/institución financiera Biotecnología Causa Compañía Compañía de seguros Computadoras/tecnología Consultoría/servicios empresariales Educación Energía/servicios públicos Escuela Escuela primaria Escuela secundaria Espacio aéreo/defensa Iglesia/organización religiosa moustria

 $\frac{1}{2}$ 

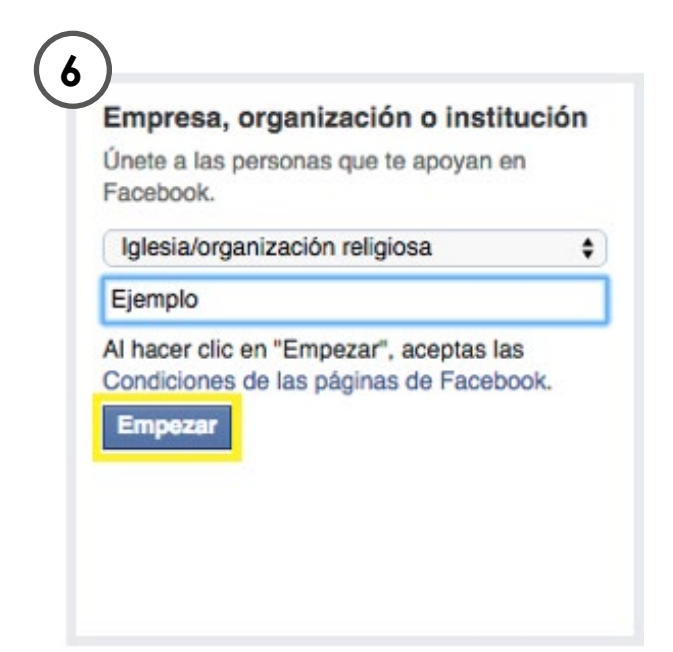

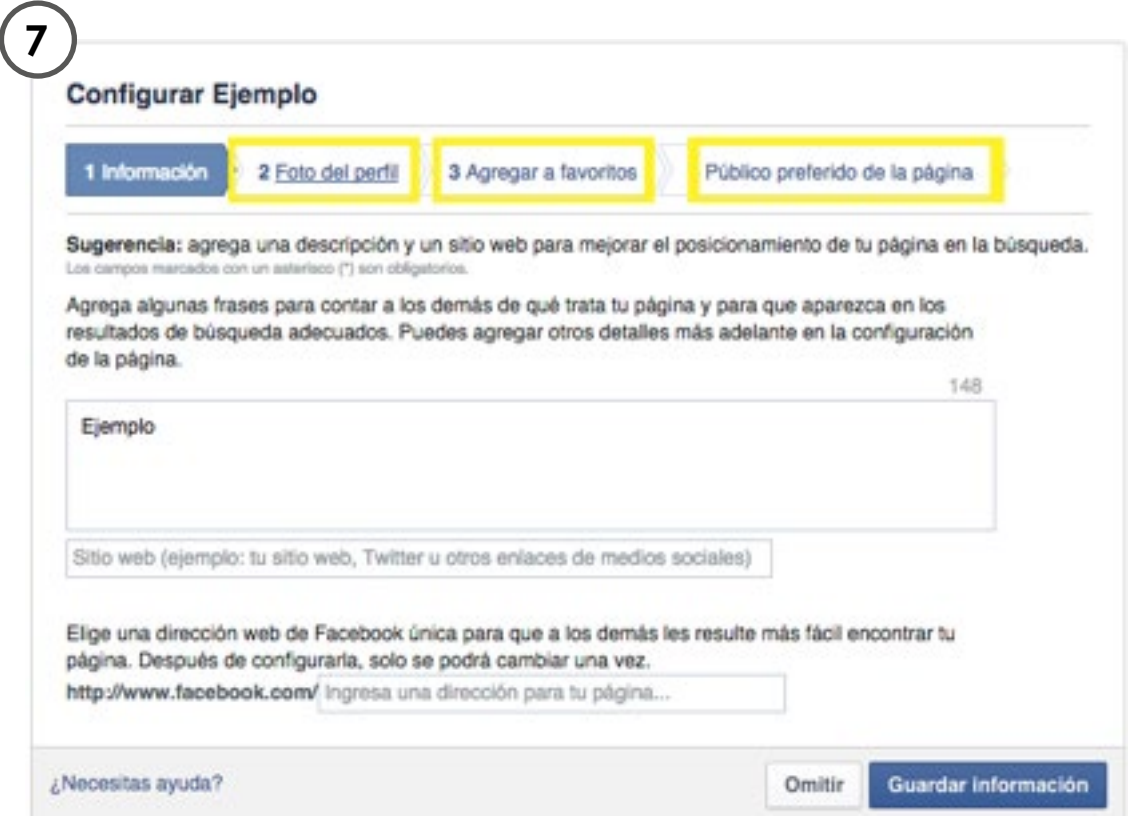

Recuerde llenar toda la información, agregar una foto de perfil y seleccionar el publico al que quiere llegar

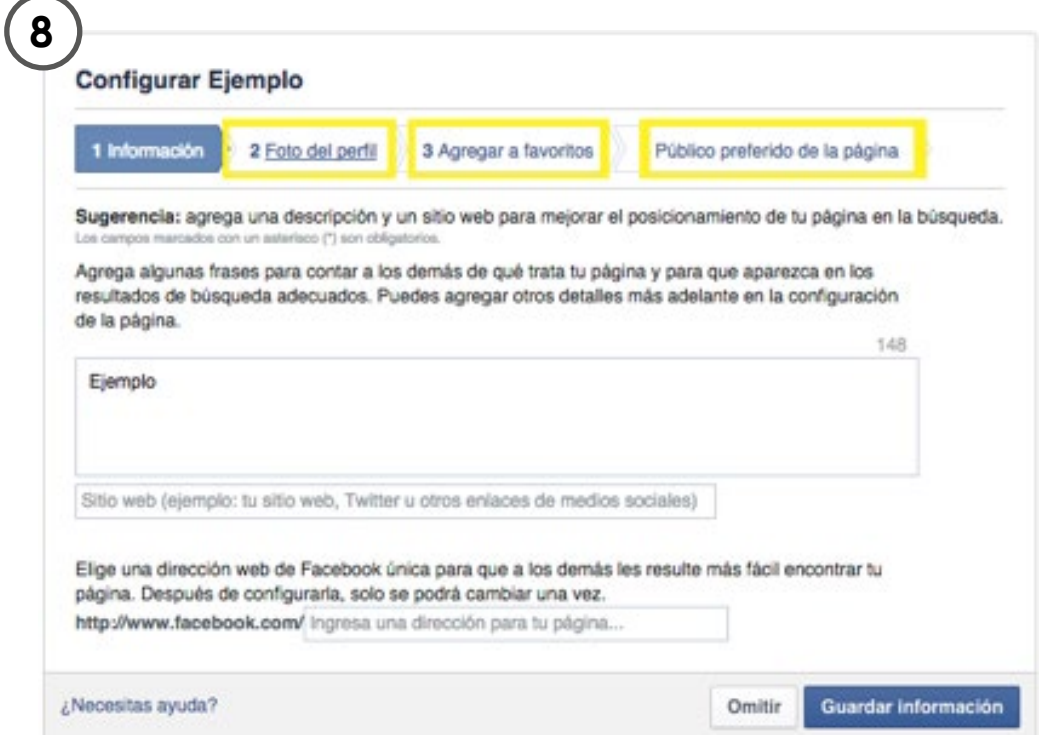

Cuando termine de llenar toda la información oprima el botón de guardar

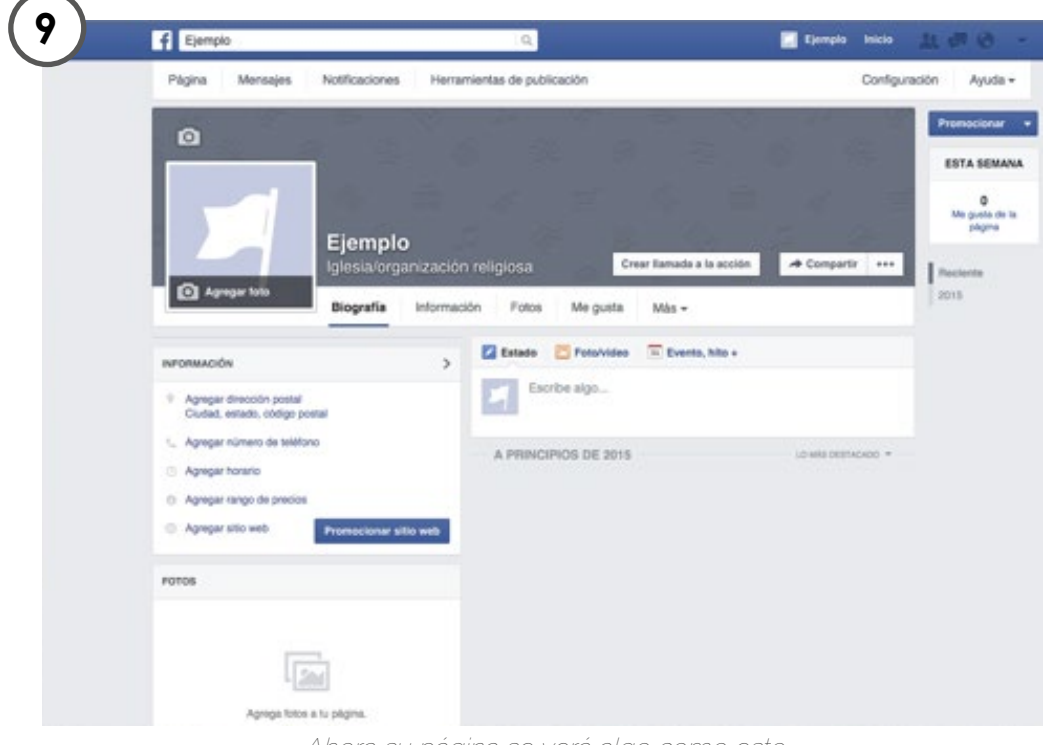

Ahora su página se verá algo como esto

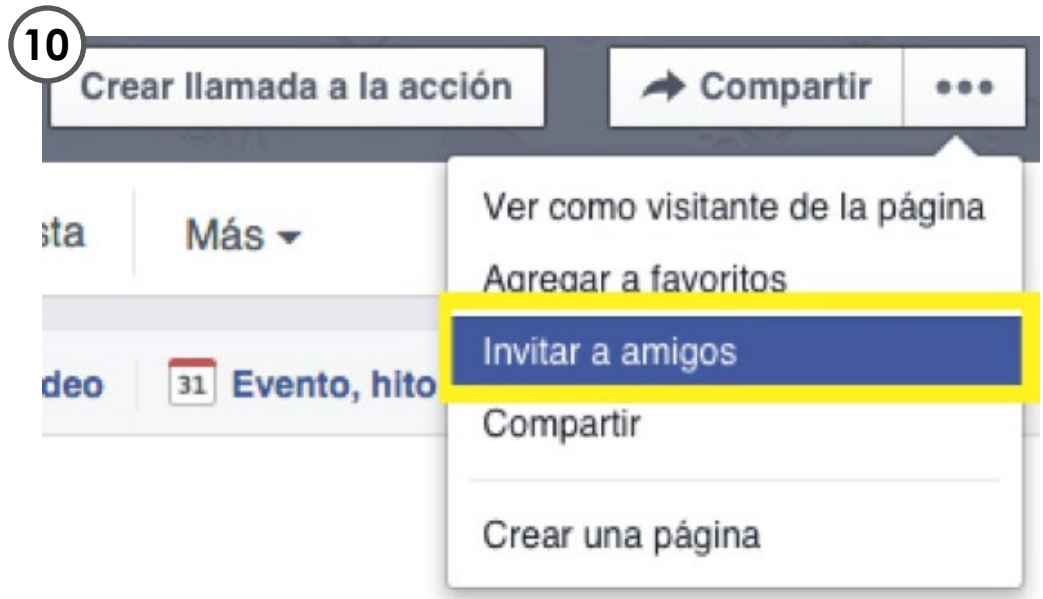

Como último paso recuerde invitar a todos los miembros de la iglesia

**Lo más importante es que su página en Facebook siempre tenga movimiento o publicaciones constantes, recuerde estar revisando por lo menos tres veces a la semana por si alguien solicita información. Hagamos uso de las nuevas tecnologías para poder expandir el evangelio.**

# **Buscando la historia**

Tal vez hemos oído testimonios en nuestra misma iglesia que se hayan podido dar en medio del servicio del domingo o quizás algunos hermanos nos han contado lo que Dios está haciendo en sus vidas. En otras ocasiones puede que hayamos estado en proyectos de compasión o evangelismo y no se hizo más que tomar unas cuantas fotos. Al ver en lo que consiste la **Comunicación Efectiva**  vemos que disponemos de muchas herramientas pero realmente muy pocas personas tendrán la iniciativa de realizar un video de lo que pasó en la actividad de una iglesia por varios aspectos. Primero desconoce cómo hacerlo tanto técnicamente como teóricamente y no es algo de su competencia. Por lo tanto, es importante orar a Dios por un equipo idóneo que sea capaz de asumir el compromiso.

Todos tenemos una historia para ser contada. Dios ha hecho una obra en nosotros la cual él puede usar en cualquier momento para impactar la vida de otra persona.

En este punto vamos a comenzar desde cero. La idea es que tanto en la congregación, como en todo el mundo, se de testimonio de lo que Dios está haciendo en y a través de su iglesia. Por ello vamos a buscar historias nuevas, de personas que están siendo transformadas por Dios. La idea es que no nos concentremos siempre en la misma historia del pastor o de los líderes, la idea es ver que Dios está obrando en nuestra iglesia de una gran forma. A demás vamos a contar historias de lo que pasa en los otros enfoques de ReVisión en la iglesia.

Los detalles son lo que más nos pueden conmover muchas veces, por ello es importante que cuando se esté buscando la historia, se debe dedicar un buen tiempo a los hermanos para hacer preguntas referentes a sus cambios, a esos detalles específicos con los cuales otras personas

se podrán identificar, no sabemos de que forma sea la que Dios pueda obrar. Puede ser que en algún proyecto de compasión podamos ver una persona nueva y tiempo después tenga una transformación por Cristo. Una vez más, todos tenemos una historia y un cambio con el cual podemos dar testimonio de la obra de Dios pero hay que ser efectivos a la hora de contar esta historia a los demás.

# **Escribiendo una historia**

Tal vez para muchos al principio esto es lo que se nos va a dificultar un poco más ya que no todos tenemos una formación con respecto a este tema. Sin embargo vamos a pensar en lo siguiente, hay ciertos detalles que son los que conducen la historia, ya sea un testimonio, un video de compasión o una actividad de evangelismo. Dentro de todo esto tenemos que buscar la forma que quisiéramos ver al final, preguntémonos ¿Cuál es el objetivo de contar esta historia? ¿Para quiénes va dirigido? Con estas dos primeras preguntas ya tenemos una idea de lo que vamos a realizar. Tenga en cuenta que no es lo mismo escribir una historia para los niños, como para un adulto o para un joven.

Ahora en el momento donde ya se ha planteado a que audiencia va principalmente dirigida nuestra historia vamos a ver otros aspectos. El primero es ¿Qué interés le encuentro a esta historia? Si se sienta a pensar y se pregunta se dará cuenta que hay varios factores que usted va a poder ver. Precisamente esos detalles son los que pueden hacer que la historia que está contando sea diferente a todo lo demás.

Un ejemplo claro puede ser el siguiente. Un día usted escucha de un hermano que fue drogadicto, ahora está rehabilitado y está trabajando dentro de la iglesia. Sin duda esto es algo que impacta. Pero cuando usted escucha el detalle de la historia donde el hermano tuvo que pasar días en la calle, robaba para poder conseguir drogas, que durante días no comía, solo se drogaba y escucha de la transformación poderosa que Dios comienza a hacer en su vida por medio de alguien que le compartió comida y le empezó a hablar de Cristo, en este punto, la historia toma un significado de más peso. Usted puede ver que los detalles son lo que puede llegar a conmover nuestro corazón y por lo tanto esos mismos detalles pueden hacer que una persona se llegue a identificar más con esta problemática. Así que es importante ver los detalles de la historia. Muchas veces vamos a ver las peores situaciones por las cuales una persona pudo llegar a pasar. Sin embargo después vamos a ver la transformación que Dios realizó en su vida y es en este punto donde su historia va a tener un peso de **Comunicación Efectiva.**

# **Redacción de un testimonio**

Un testimonio es la narración de un acontecimiento del cual hemos participado o sido testigos. A lo largo de nuestra vida, tú y yo hemos sido testigos de una gran cantidad de acontecimientos de los cuales podríamos dar testimonio. Incluso, hemos sido partícipes de muchos de ellos. Un accidente, un viaje a algún lugar exótico, una situación difícil en nuestra vida, una respuesta de oración; todos estos ejemplos entran dentro de esta categoría.

# ¿Porque contar un testimonio?

En primer lugar, lo hacemos para poder compartir el evangelio de una manera muy inofensiva. ¿Qué es lo que queremos decir? Simplemente que hay mucha gente que todavía no está lista para ser convencida de que necesita a Cristo. Sin embargo, es muy probable que, después de una presentación inofensiva de un testimonio personal, la persona se abra para escuchar algo más acerca del evangelio. En otras palabras, el testimonio, además de contener brevemente los cuatros

puntos del evangelio, nos ayuda a guiar la charla hacia una conversación evangelista más profunda. En segundo lugar, compartir nuestro testimonio nos da la posibilidad de tomar la "temperatura espiritual" del no cristiano. Al observar su reacción después de que le hemos hablado, podemos evaluar su "apetito" y decidir si debemos continuar penetrando en su "espacio privado" o si necesitamos "retroceder" y dejar que reflexione. Piénsalo. Aunque la persona se muestre poco receptiva a nuestra breve exposición, ihabremos dado el puntapié inicial para que medite sobre Dios y su futuro eterno!

En tercer lugar, preparamos y compartimos testimonios para que el no cristiano se pueda sentir identificado con nosotros. Un 50% del testimonio está enfocado en comentar cómo era la vida "ANTES" de conocer a Cristo. En otras palabras, en hablar de lo que hacíamos y cómo nos sentíamos cuando no éramos cristianos. ¡No hay duda que se sentirán identificados! ¡Por eso un testimonio es tan valioso! Al compartir experiencias previas a la conversión y los cambios que Cristo ha efectuado luego de ésta; buscamos que el no creyente pueda llegar a pensar: "En un momento a él le pasaba lo mismo que a mí, si creo en Cristo, quizás me suceda lo mismo que a él."

En cuarto lugar, los testimonios sirven para traer bendición, inspiración y motivación a otros cristianos. Son motivados para servir mejor al Señor cuando son conmovidos por escuchar o ver lo que Dios hace en las vidas de otras personas.

# Claves para elaborar un testimonio.

#### 1. **Procure no utilizar palabras religiosas.**

"El Señor me bendijo... Mi Padre celestial me prosperó... Él suplió fielmente para cada una de mis necesidades... Dios me habló... El Señor me dijo... Fue una bendición... ¿Amén, hermano?" Yo me pregunto cómo reaccionarán los no cristianos. Hay una gran cantidad de palabras que pertenecen a nuestra jerga evangélica que usamos todo el tiempo sin ni siquiera darnos cuenta. ¿Está mal? ¡Por supuesto que no! Sin embargo, nunca debemos olvidarnos que nosotros somos los misioneros y, por lo tanto, nosotros somos quienes debemos adaptarnos.

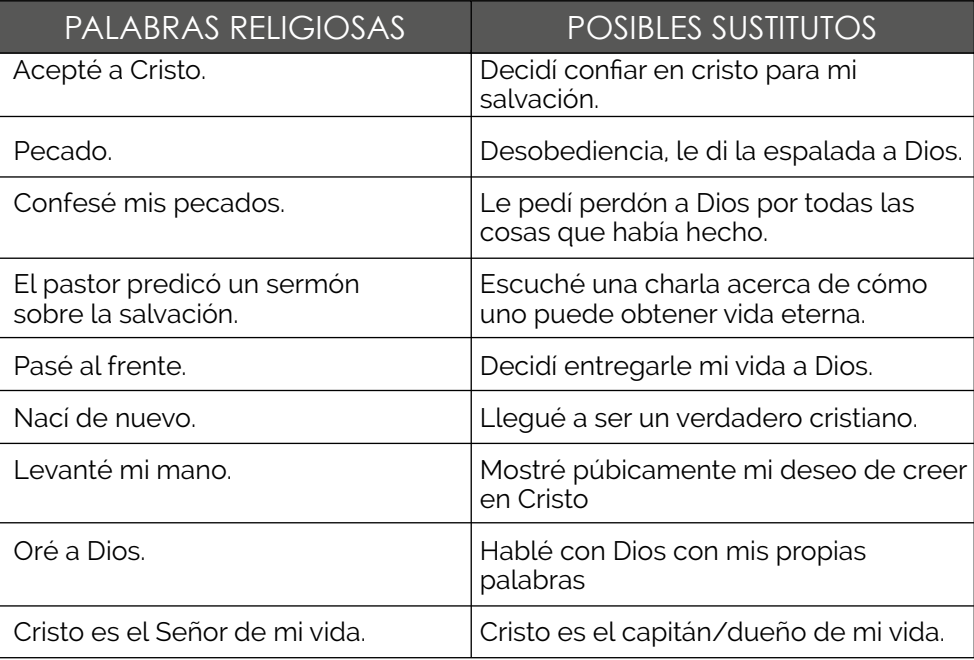

# 2. **Esfuércese por ser breve.**

Si queremos tener la atención de una persona debemos aprender a resumir. "El arte en la literatura es saber qué omitir." Debemos hacer una selección de todas aquellas cosas que las personas han vivido. Muy pocas personas quieren saber todo lo que han experimentado. Por esta razón, debe lograr que el testimonio dure entre 3 y 5 minutos. Por supuesto, que si la situación se lo exige, puede extenderse cuanto necesite.

# 3. **Escribe de forma convencional.**

En otras palabras, escríbalo de la misma manera en que habla la persona que está contando el testimonio, pero teniendo en cuenta el vocabulario religioso. No se preocupe tanto por las reglas gramaticales y sintácticas, sino esmérese para que suene más a una charla o conversación. Evite que las frases que utilice parezcan literales o armadas de antemano y procura usar un lenguaje que luzca bastante informal.

# 4. **Asegúrese de no predicar.**

Di "yo" y no "tú". En vez de decir: "Debe comprender que ha desobedecido a Dios"; di: "Yo comprendí que había desobedecido a Dios." Recuerda: no está dando un sermón, está compartiendo su vida. La idea del testimonio es que sea algo muy inofensivo y agradable de escuchar. Por lo tanto, al contarlo, procura que la persona no se sienta atacada.

a. Estructura de un testimonio.

Un testimonio es un resumen de CÓMO se llegó a conocer a Cristo como salvador personal, señalando brevemente como era la vida ANTES y DESPUÉS de ese acontecimiento.

- Antes

El "ANTES" es un resumen de nuestra vida antes de conocer a Cristo. Es el momento donde le contamos al no creyente aquellas cosas que hicimos, vivimos y creímos en otro momento de nuestra vida.

- ¿Cómo?

Nuestro "CÓMO" contiene un breve resumen de las circunstancias que nos llevaron a considerar a Cristo como la solución a nuestras necesidades.

- Después

Lo que hacemos en el "DESPUÉS" es señalar la diferencia entre nuestra vida antes de conocer a Cristo y la que llevamos hoy. En otras palabras, contamos brevemente qué es lo que ha cambiado desde el día de nuestra conversión. Mostramos la diferencia que Jesús ha hecho en nosotros.

# **Redacción de noticias**

La redacción en primera parte es una de las cosas más importantes que hay a la hora de sentarnos a escribir un tema de cualquier tipo. Es importante tener en cuenta que tipo de redacción estamos realizando y para que tipo de público. El aspecto más importante a tener en cuenta, es que tenga coherencia lo que se está escribiendo, que lleve un hilo conductor y sin descuidar las reglas gramaticales junto con la ortografía.

En ese orden de ideas es importante siempre estar seguro de que tenemos una buena investigación y una base sólida sobre lo que estemos hablando. Por ello cuando termine de escribir lea en voz alta o pídale a alguien más que le lea el texto, en ese momento usted tendrá la capacidad de ver si hay una buena o mala redacción.

Los tipos de redacción para una noticia son diferentes, dependiendo del lugar de su publicación y la

audiencia a la que va dirigida. Por ejemplo si en una revista de actualidad científica que tiene como objetivo gente normal, que no esta familiarizada con la terminología científica, no es correcto usar terminología que la gente no pueda entender. Por ello tendrá que explicar muchas cosas en vez de definirlas con una sola palabra. Así mismo tiene que ser la redacción sobre las noticias que pueda estar escribiendo, analice que tipo de publico leerá, para así mismo poder escribir.

Dentro del desarrollo de las actividades de noticia, encontrará que contamos con pocos estilos de redacción para el trabajo que necesitamos hacer.

Aquí unas pequeñas pautas que le permitirán redactar y contar una noticia de una manera eficiente y mejor.

# Números o letras… no las dos.

Si va a utilizar cifras, le aconsejamos mantener siempre el mismo estilo de mostrarlas. O escritas o en números. EJ: "La iglesia se llenó con más de 200 personas, deseosas de alabar al Señor". El "200", podría haberse usado como "Doscientas". Lo importante es que si en otro momento de la noticia también tiene que usar números, lo haga de la misma manera que escogió al inicio. O números, o letras… no mezcle.

# De importante a menos.

Siempre es importante empezar una noticia con la información más importante. Recuerde que la mayoría de publicaciones, serán en medio digitales. Nadie dedica más de 30 a 40 segundos de lectura, a lo sumo que sea de su completo interés. Por eso, empiece siempre con la información más importante.

Párrafos no muy largos.

Es aconsejable que maneje párrafos cortos, o medianos. No haga muy extensa la lectura de un punto a otro.

# Titulares atractivos.

Recuerde que el titular, es parte de lo que hace que el lector se interese en leer. Ej. "Reunión de Asamblea Distrital", a "Distrito X alaba a Dios".

# LEAD.

Toda noticia tiene que responder a 6 preguntas básicas. ¿Quién? ¿Qué? ¿Cuándo? ¿Cómo? ¿Dónde? ¿Porqué? Si con la información que usted recibe, o recolecta, puede responder a estas 6 preguntas, está listo para poder completar una noticia.

Recuerde que toda redacción tiene que ser tomada muy en serio, y dedicarle el tiempo para leerla, releerla, y que en todos los casos, siempre le satisfaga a usted primero.

Es aconsejable que varias personas revisen la redacción. En medios como periódicos, siempre hay un editor. Bueno, en este caso, tome a su líder como el "editor".

# **Redacción de un guión**

Vamos a regresar a los principios básicos de contar una historia, con lo cual todos conocemos que una historia siempre debe llevar un inicio, un nudo y un final. Hasta este punto no hay nada complicado. Sin embargo desde este momento surge el primer factor y es la preparación. Conocer la historia se va a convertir en lo fundamental, este es un trabajo de investigación y conocer las cosas que influencian esta historia. Por ejemplo, si es un testimonio, tenga en claro quienes son los personajes que interactúan dentro de esta historia. Ver los elementos, es muy importante tener las ideas claras y esto solo se puede hacer a través de la investigación.

Una vez que poseamos toda la información tenemos que organizarla, por ello muchas veces es de utilidad hacer una línea de tiempo con la historia si fuera un video testimonial o un cuadro conceptual donde encierre todos los factores de las historias que estamos contando. Si el video es de una actividad de la iglesia, como siempre la organización es un factor fundamental.

Tenga en cuenta que siempre en las historias hay aspectos más relevantes que otros. Puede que en la entrevista con el hermano que va a dar su testimonio le habló durante una hora de la transformación que tuvo en su vida. Sin embargo con la práctica usted se dará cuenta que puede llegar a reducir esto a cuatro o cinco minutos. Por ello en cuanto a la elaboración del guión oren para que también Dios le de la sabiduría para poder tener un juicio sobre que aspectos serán más importantes que otros, sin embargo aunque cada criterio es diferente sabemos que Dios obrará en las personas de diferentes formas y con la práctica cada día podrán llegar a realizar mejores cosas.

# **Filmación de video**

# Planos o encuadre

El encuadre es la selección de la realidad que se quiere registrar. El operador de cámara, artista audiovisual o fotógrafo selecciona detrás del objetivo de la cámara, lo que verá finalmente el espectador de la obra. Según la distancia, la situación y la inclinación de la cámara, se pueden conseguir diferentes expresiones de la realidad.

La acción de seleccionar la parte de imagen que importa a la expresión buscada recibe el nombre de encuadrar. Al encuadre se le llama comúnmente plano. El plano cinematográfico es la unidad narrativa más pequeña pero significativa del hecho audiovisual y es la parte de una película rodada en una única toma, de manera que una película se compone de un conjunto de tomas.

Existen diferentes tipos de planos que hemos clasificado en 10 tipos diferentes, aunque esto no significa que sean los únicos que existen, el lenguaje audiovisual es un arte y se pueden combinar entre ellos o incluso crear estilos personales.

# 1. **Gran plano general.**

El Gran plano general o Plano general largo (P.G.L.) muestra un gran escenario o una multitud. El sujeto (o figuras) no se puede ver o bien queda diluido en el entorno, lejano, perdido, pequeño, masificado. Tiene un valor descriptivo y puede adquirir un valor dramático cuando se pretende destacar la soledad o la pequeñez del hombre enfrente del medio. Recoge la figura/s humana/s en contextos tan amplios en los que se pierde la figura o el grupo. Se da así más relevancia al contexto que a las figuras que se graban.

(ver foto siguiente página)

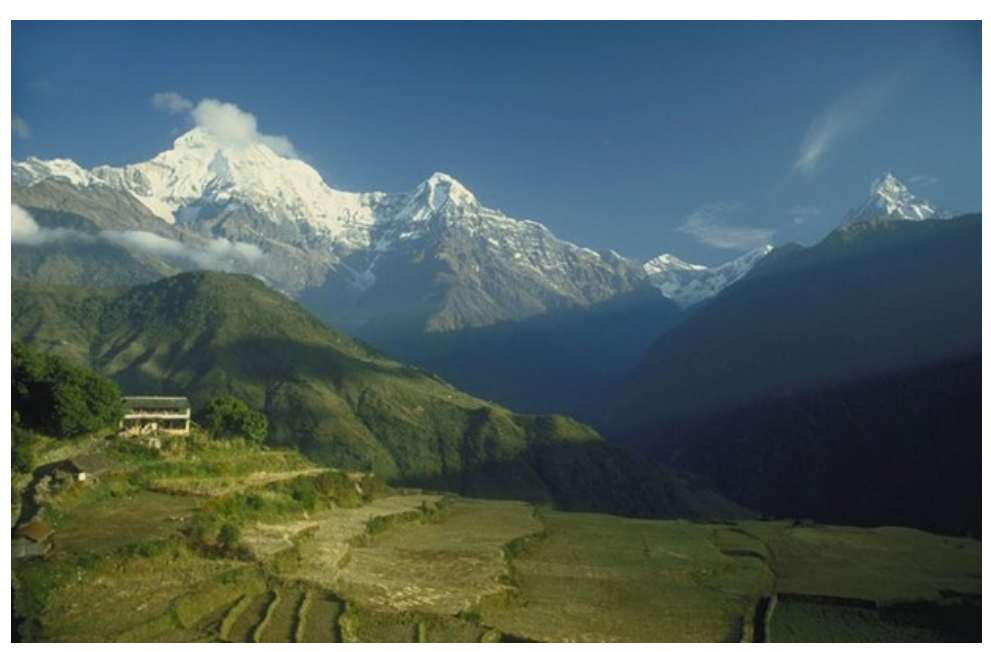

Gran plano general

# 2. **Plano general.**

Muestra con detalle el entorno que rodea al sujeto o al objeto, como un amplio escenario. A veces se muestra al sujeto entre una 1/3 y una 1/4 de la imagen. Se utiliza para describir a las personas en el entorno que les rodea.

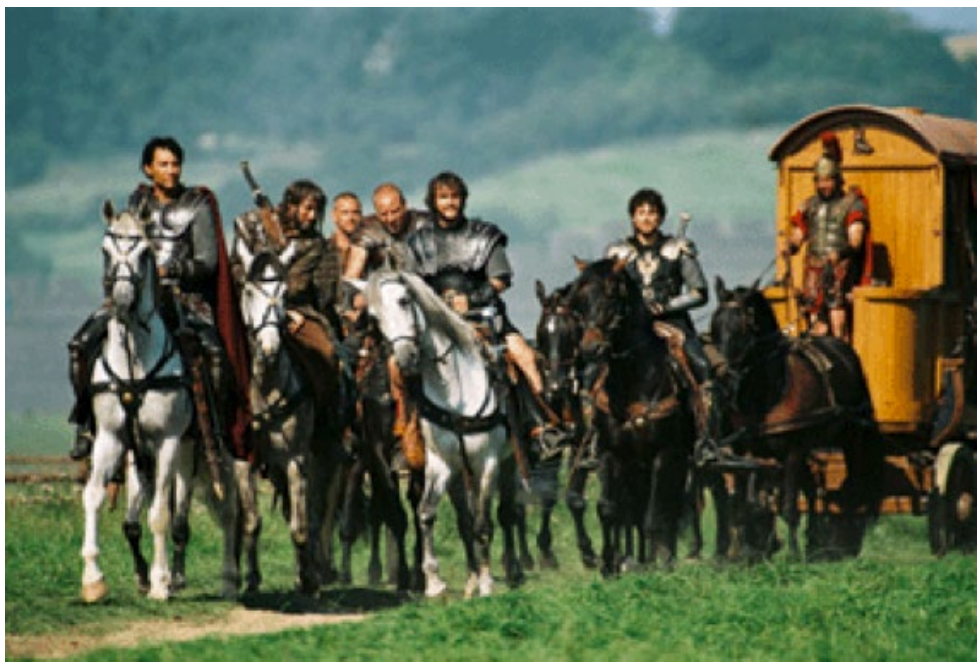

Plano general

# 3. **Plano conjunto.**

El plano conjunto (P.C.), es el encuadre en donde se toman la acción del sujeto principal con lo más cercano.

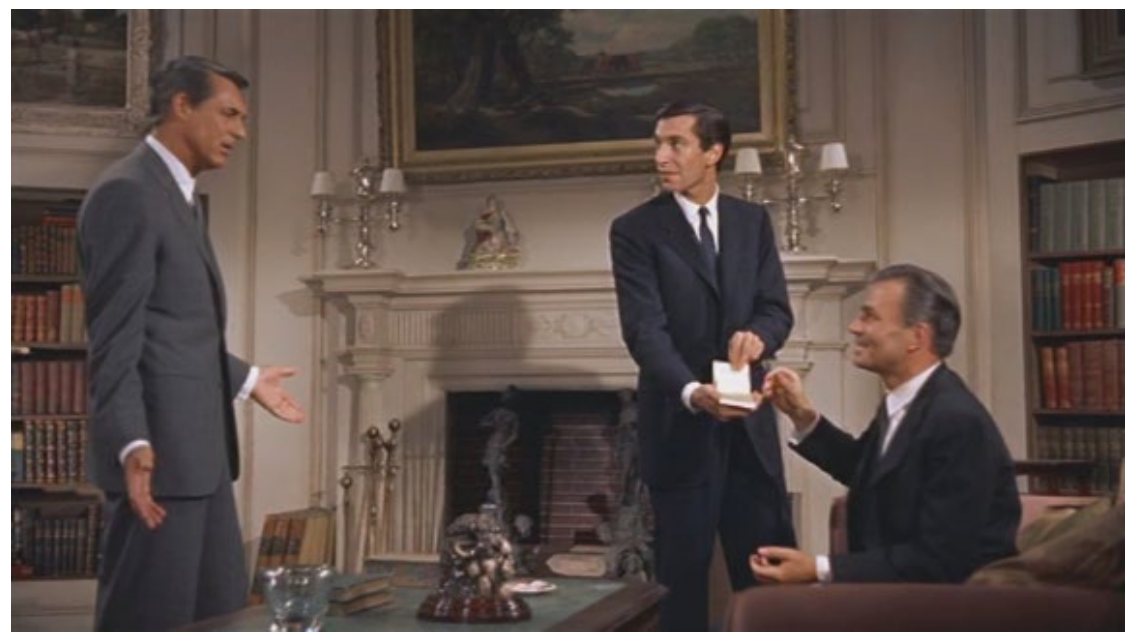

Plano conjunto

# 4. **Plano entero.**

El plano entero (P.E.), también llamado "plano figura", es denominado así porque encuadra justamente la figura entera del sujeto a tomar, es decir, se podría decir que el plano abarca justo desde la cabeza a los pies.

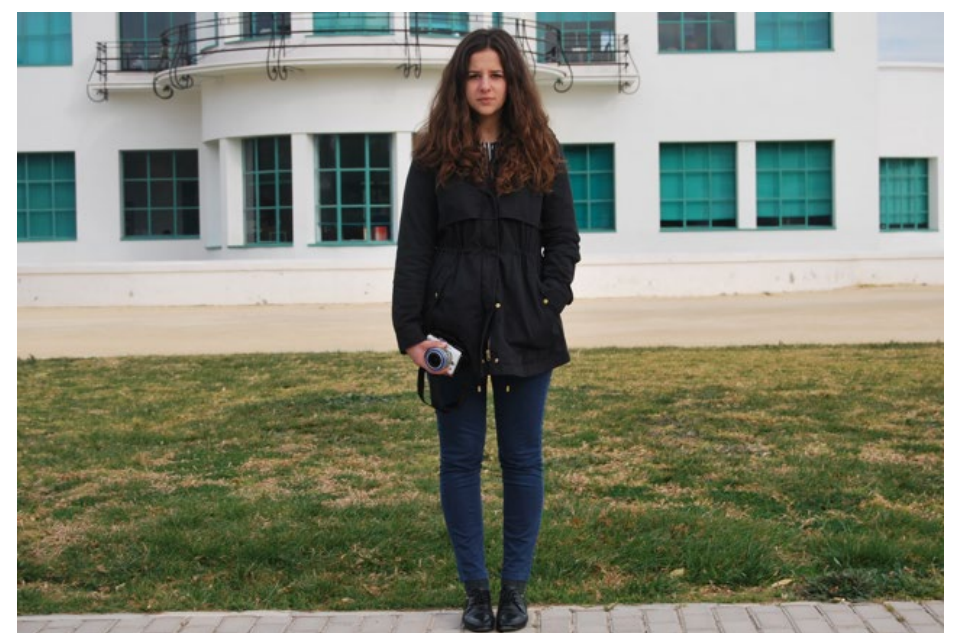

Plano entero

# 5. **Plano americano.**

El Plano americano (P.A.), se de denomina también plano medio largo o plano de 3/4, encuadra desde la cabeza hasta las rodillas. Se le llama americano porque era utilizado en las películas de vaqueros para mostrar al sujeto con sus armas.

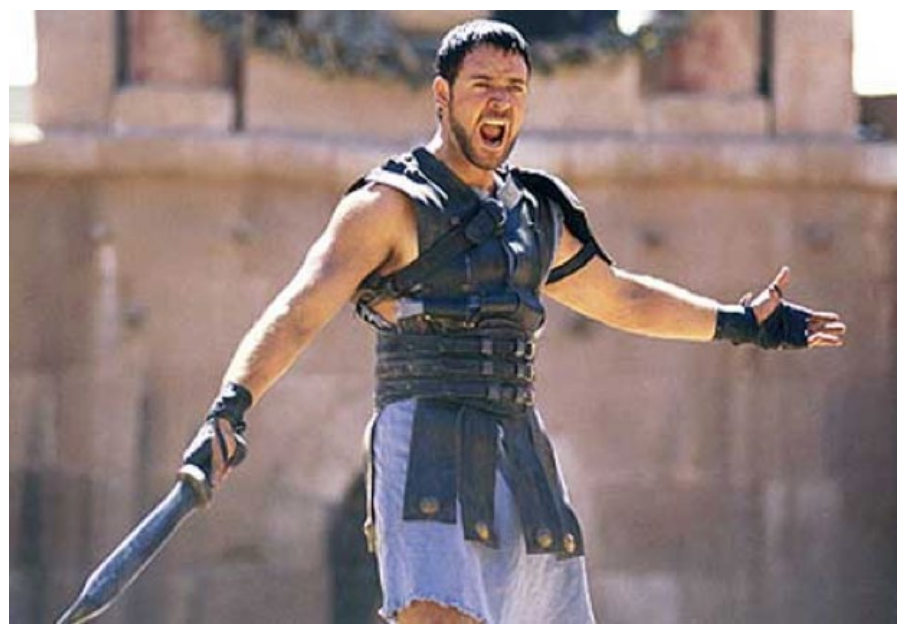

Plano americano

#### 6. **Plano medio.**

El Plano medio (P.M.) encuadra desde la cabeza a la cintura. Se correspondería con la distancia de relación personal, distancia adecuada para mostrar la realidad entre dos sujetos. Por ejemplo una entrevista entre dos personas.

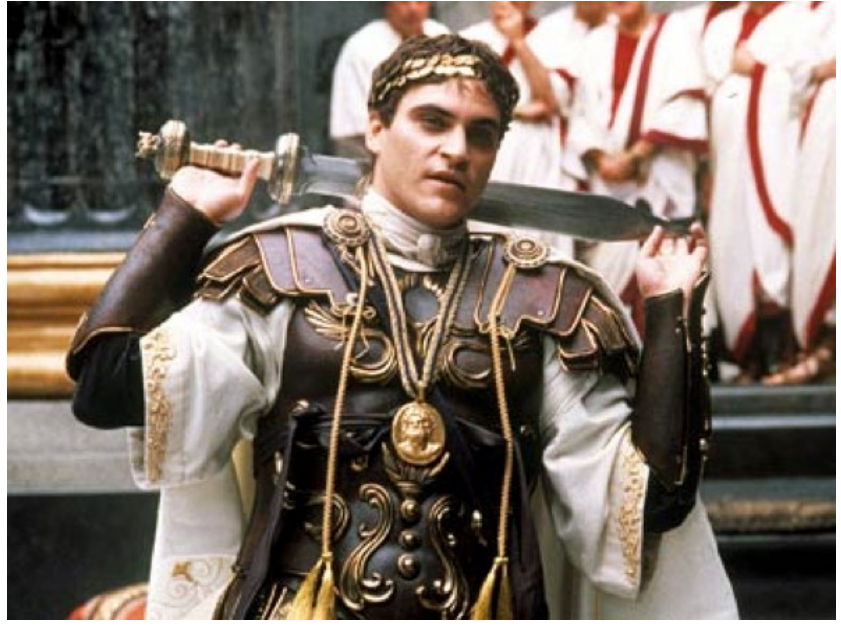

Plano medio

# 7. **Plano medio corto.**

El Plano medio corto (P.M.C.) encuadra al sujeto desde la cabeza hasta la mitad del torso. Este plano nos permite aislar una sola figura dentro de un recuadro, y descontextualizarla de su entorno para concentrar en ella la máxima atención.

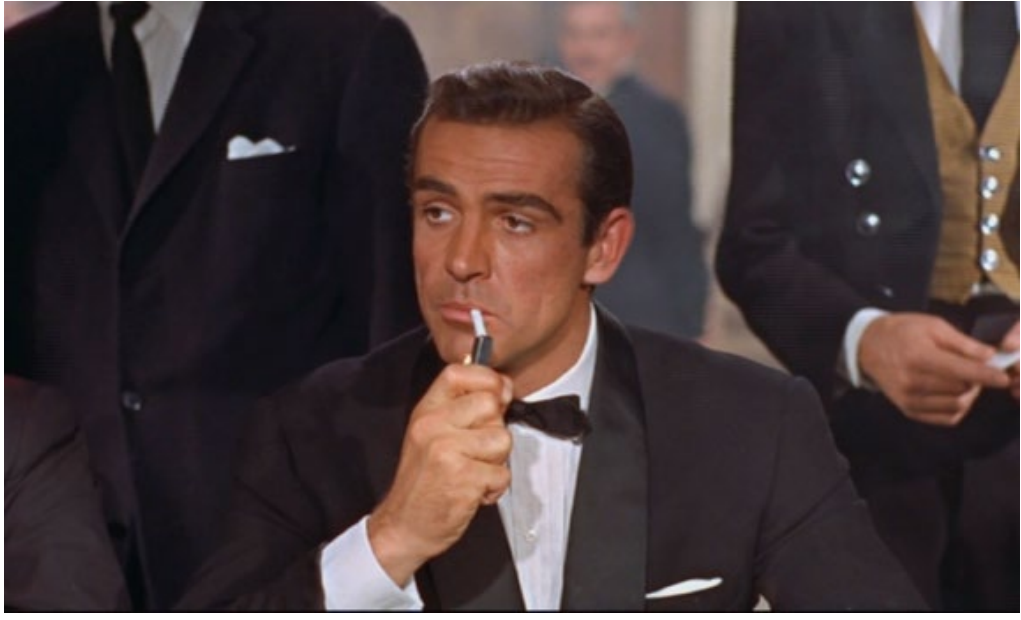

Plano americano

#### 8. **Primer plano.**

El primer plano (P.P), en el caso de la figura humana, recogería el rostro y los hombros. Este tipo de plano, al igual que el Plano detalle y el Primerísimo primer plano, se corresponde con una distancia íntima, ya que sirve para mostrar confidencia e intimidad respecto al sujeto.

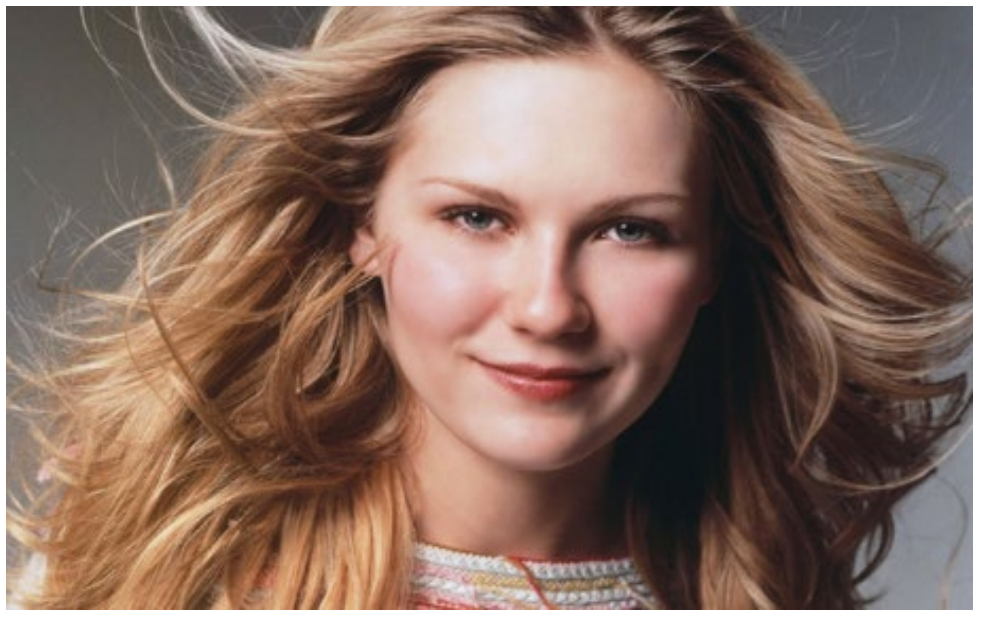

Plano medio

#### 9. **Primerísimo primer plano**

En este plano se capta una parte del cuerpo del sujeto, como una mano, una boca, un ojo y la ceja, etc En el ejemplo vemos que al hombre le llega el mensaje del chico telepáticamente. La cámara se acerca cada vez más hasta llegar al primerísimo primer plano. Así sentimos las imágenes terribles que le atraviesan, una detrás de otra. Casi nos acercamos tanto que podemos meternos en la mente del hombre.

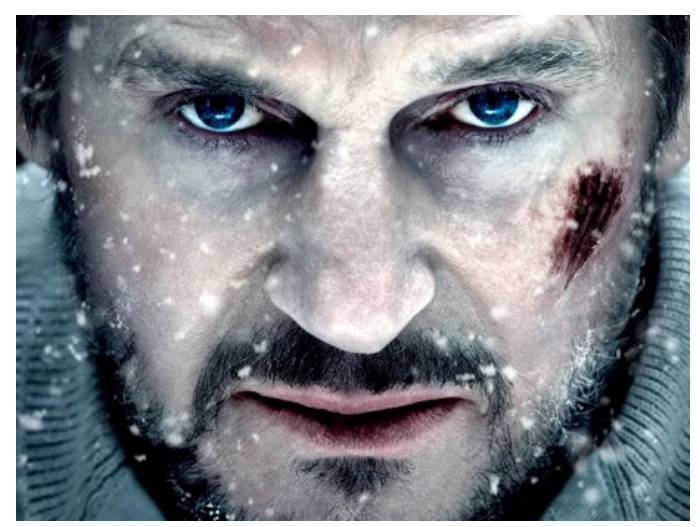

Primerísimo primer plano

#### 1o. **Plano detalle**

También llamado "plano primerísimo". Este plano se utiliza para destacar un elemento que en otro plano podría pasar desapercibido, pero que es importante que el espectador se de cuenta para seguir correctamente la trama. Un ejemplo típico son las películas de la detective Sra. Fletcher (de la serie televisiva "Murder, She Wrote"), donde al principio del capítulo casi siempre aparecen algunos "planos detalle" como un papel que cae en el suelo, una cerradura oxidada, un interruptor de la luz, etc. Al final del capítulo se entiende la resolución del misterio gracias a estos detalles.

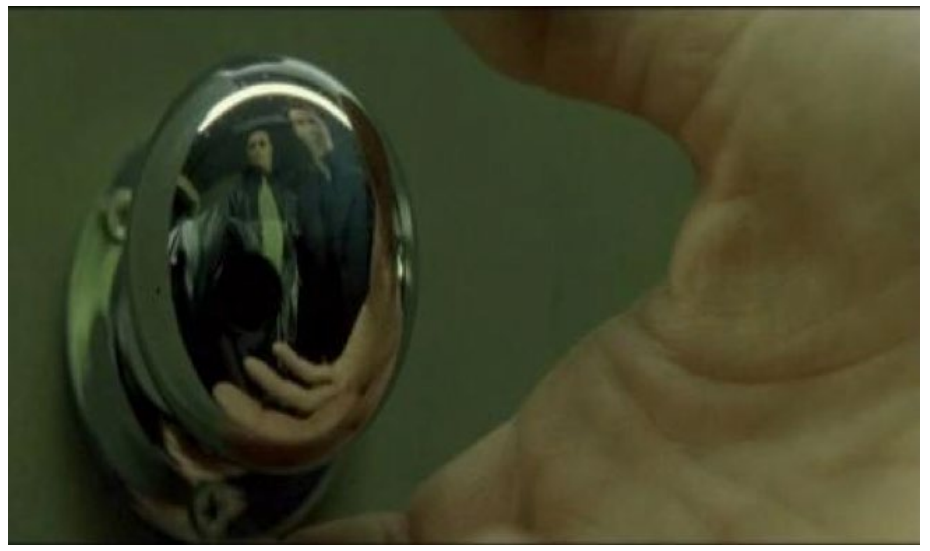

Plano detalle

# Angulación o ángulo visual

La angulación o ángulo visual, es sencillamente posicionar la cámara inclinada de manera que se pueda "manipular" el plano para crear cierto efecto en el resultado final. Un ejemplo típico de angulación es el contrapicado con que se graba a Darth Vader en la película Star Wars, que hace que parezca más majestuoso e imponente. Recurso que por cierto también es utilizado sutilmente por ciertos políticos.

# 1. **Plano zenital**

También llamado "plano cenital". Es un plano realizado desde arriba, justo encima de los sujetos u objetos, con un ángulo de 90 grados perpendicular al suelo, como si se hubiese captado desde un satélite o un helicóptero. Generalmente tiene un efecto estético de la imagen.

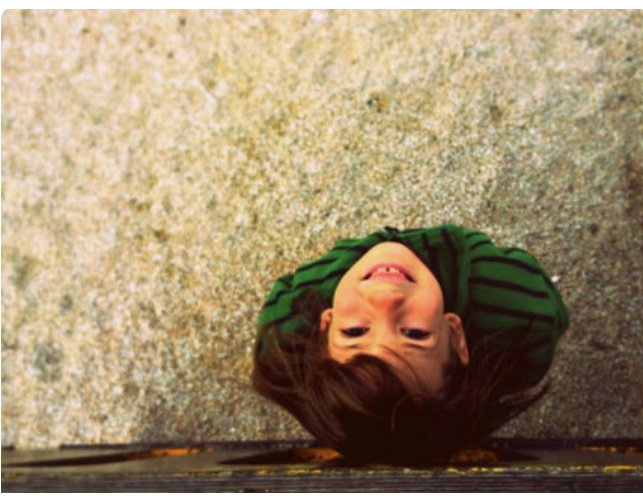

Plano zenital

# 2. **Plano picado**

La cámara graba a una altura ligeramente superior a los ojos (en caso de sujetos) o de la altura media (en caso de objetos), con la cámara ligeramente orientada hacia el suelo. Se utiliza para transmitir al observador que alguien es inferior, inocente, débil, frágil, inofensivo o incluso para ridiculizar.

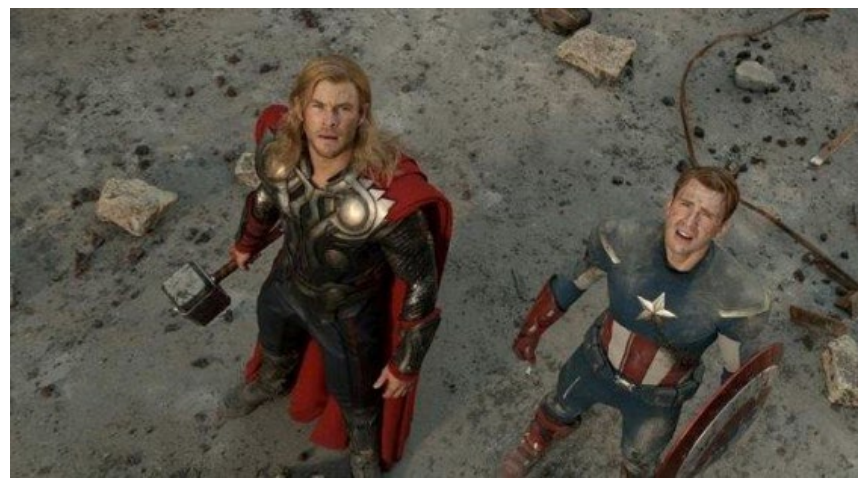

Plano picado

# 3. **Plano contrapicado**

La cámara se sitúa enfrente y a una altura ligeramente inferior a los ojos del sujeto, o inferior de la altura media de un objeto. Con la cámara ligeramente orientada hacia el techo. Es el plano opuesto al plano picado. Sirve para ensalzar y magnificar al sujeto u objeto.

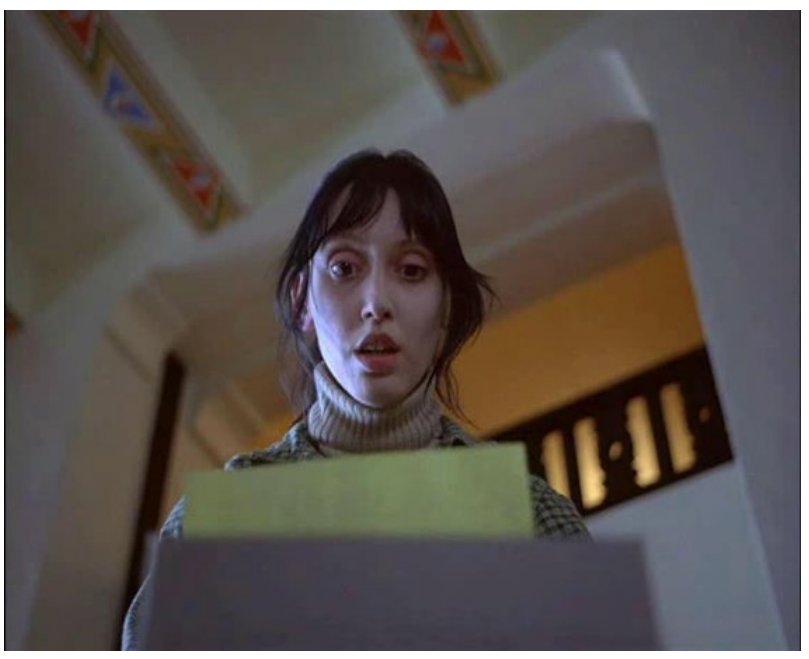

Plano contrapicado

#### 4. **Plano nadir**

La cámara se sitúa totalmente por debajo del sujeto, con ángulo perpendicular al suelo. Se usa a nivel estético para dar dramatismo, interés a la escena o dinamismo.

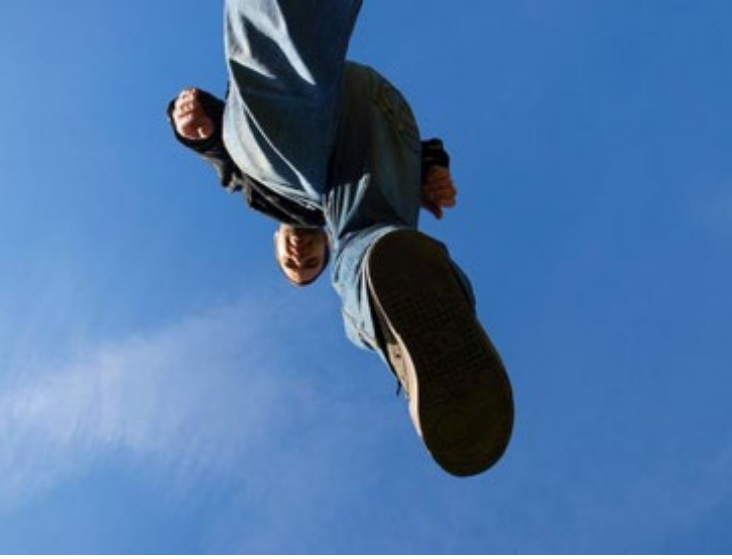

Plano nadir

# 5. **Plano dorsal**

También llamado "plano semisubjetivo". Nos explica que ve el protagonista pero incluyéndolo, nos confirma nuestro rol de espectadores, no de posibles protagonistas. También nos da un poder sobre los sujetos: nosotros los vemos pero ellos a nosotros no. Es típico de las películas de miedo, cuando están a punto de atacar a una persona por detrás.

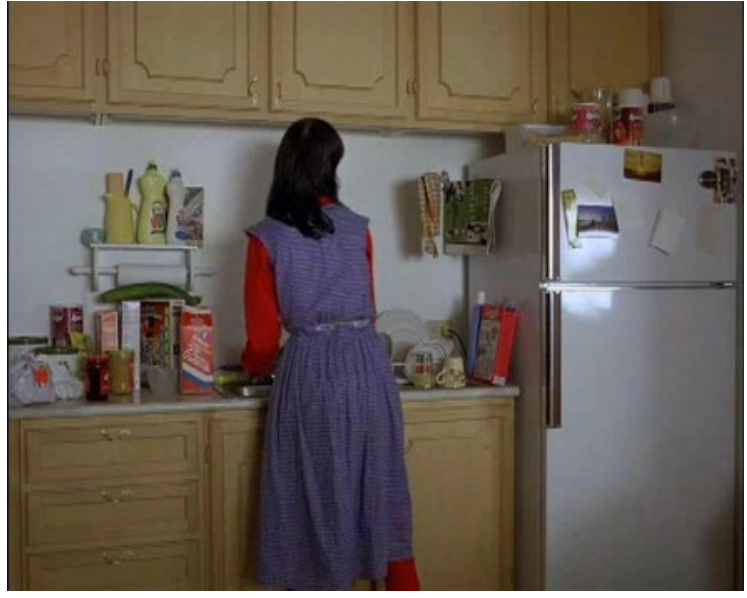

Plano dorsal

# 6. **Escorzo**

Incluye al sujeto protagonista de cara y al sujeto que escucha de espalda. Enfatiza al sujeto que tiene la acción en ese momento (por ejemplo, hablar). La cámara se sitúa detrás del sujeto filmado, en 45 grados.

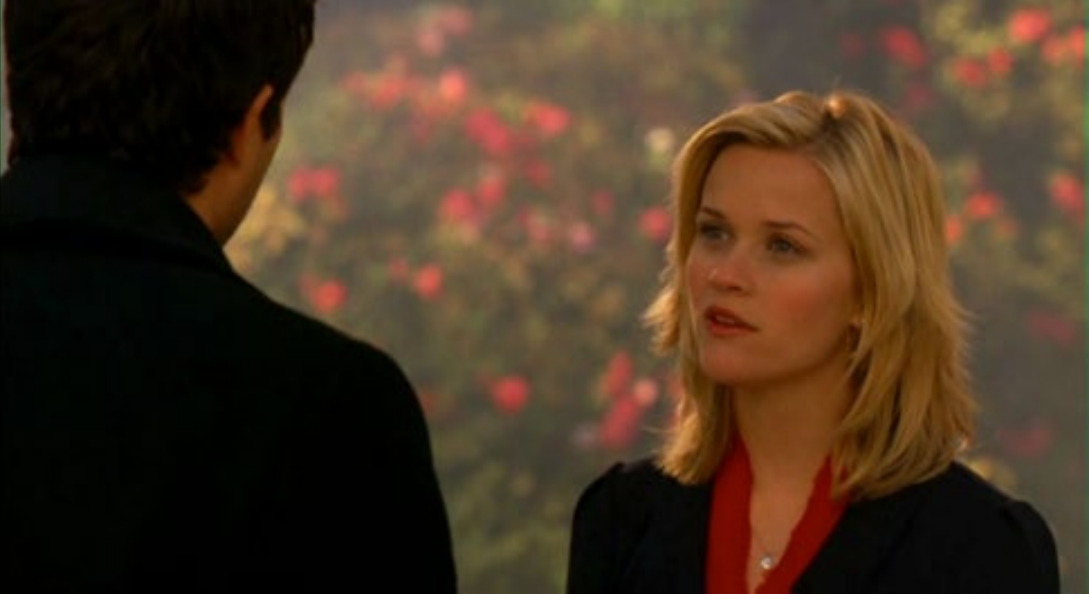

Escorzo

# 7. **Perfil.**

También llamado "plano lateral". La cámara está a un lado del sujeto. En este plano vemos la expresión de ensimismamiento del personaje. Intuye que algo terrible está a punto de suceder y se dirige a su destino.

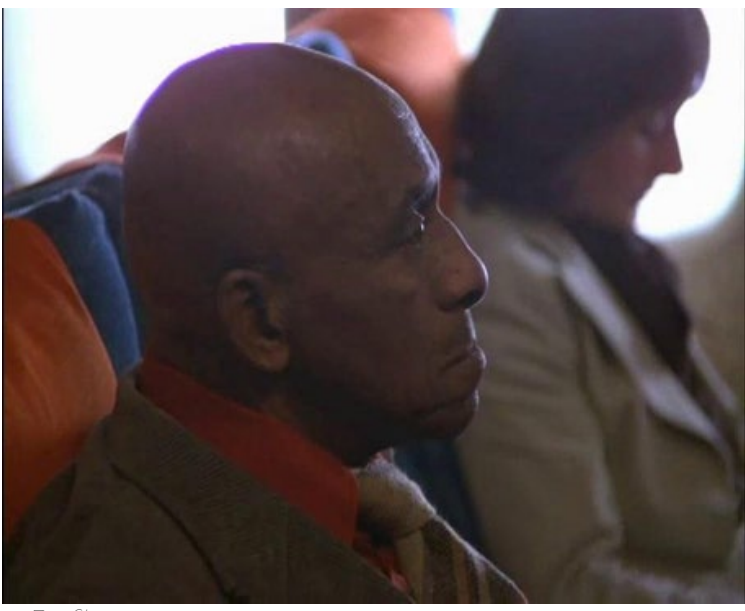

Perfil

# 8. **Frontal.**

Es el plano más habitual. También llamado "plano normal" o "plano neutro". El ángulo de la cámara es paralelo al suelo y delante del sujeto que se está grabando, a la altura de los ojos. Nos muestra al sujeto y su aspecto físico. En caso de ser un objeto, se graba a su altura media.

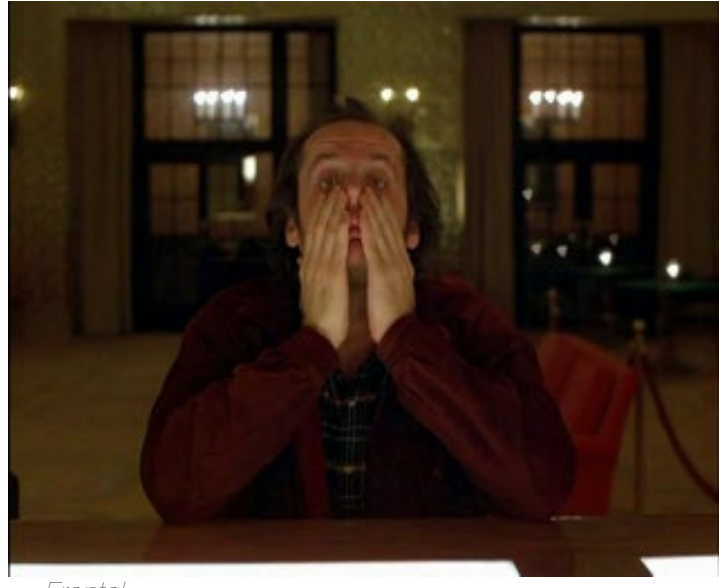

Frontal

# 9. **Flip over.**

Este juego de cámara sirve para subvertir nuestras expectativas con un inesperado movimiento de cámara de 180 grados que nos indica que lo que estábamos viendo estaba en realidad al revés.

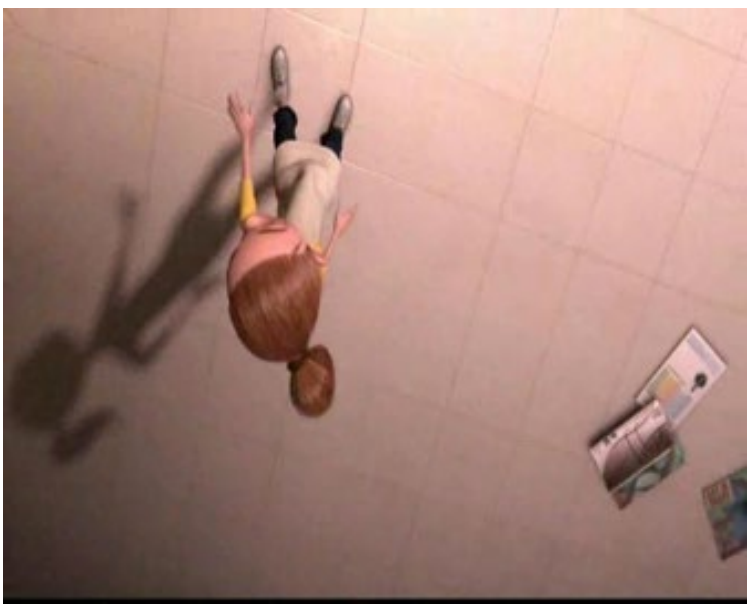

Flip over

#### 10. **Plano holandés.**

Llamado también "plano aberrante". La cámara está inclinada unos 45 grados y comunica al espectador un efecto de inestabilidad, a la vez que sirve para dar dinamismo a la escena.

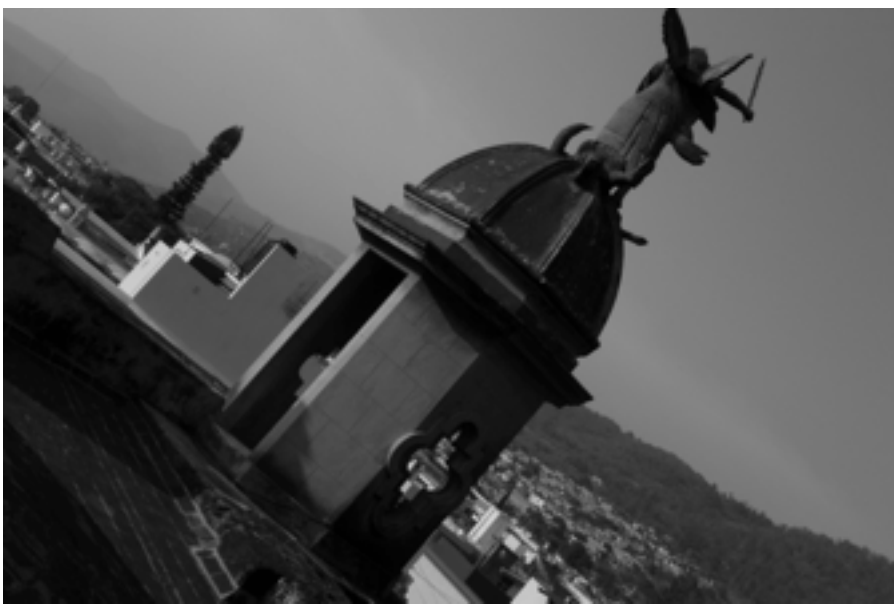

Plano holandés

# Punto de vista

El punto de vista se refiere a como el espectador vivirá la obra audiovisual. Por ejemplo, mientras visualiza la toma el espectador puede vivirla como si mirase a través de uno de los personajes de la película, u otro ejemplo sería vivirla como si fuese una tercera persona invisible que está dentro de la acción.

#### 1. **Plano objetual**

La cámara se sitúa como si quien mirase por ella fuese un objeto. En el ejemplo vemos la escena como la vería el peor retrete de Escocia (sic), dando un carácter de comicidad.

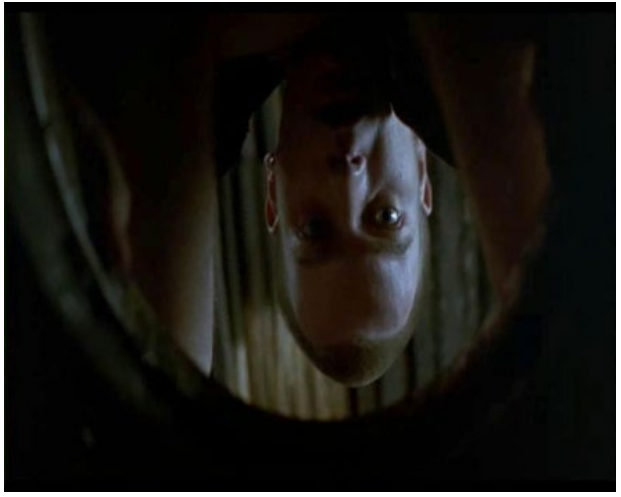

Plano objetual

#### 2. **Plano subjetivo**

También llamado "plano PDV". La cámara nos muestra lo que ve el sujeto, como si la cámara estuviese en sus ojos. Se intenta meter al espectador, en la piel del sujeto. En el ejemplo vemos el punto de vista de un niño pequeño, es fácilmente reconocible por su altura.

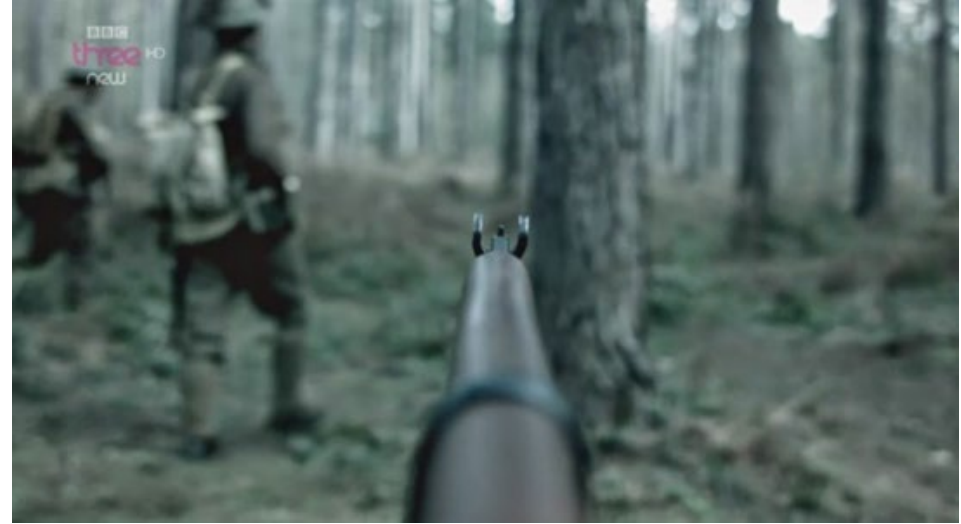

Plano subjetivo

# 3. **Plano subjetivo voyeur**

Es un plano que nos muestra que está observando al sujeto, a través de un objetivo, una cerradura, unos prismáticos, etc. Y mientras observa, el observado no es consciente.

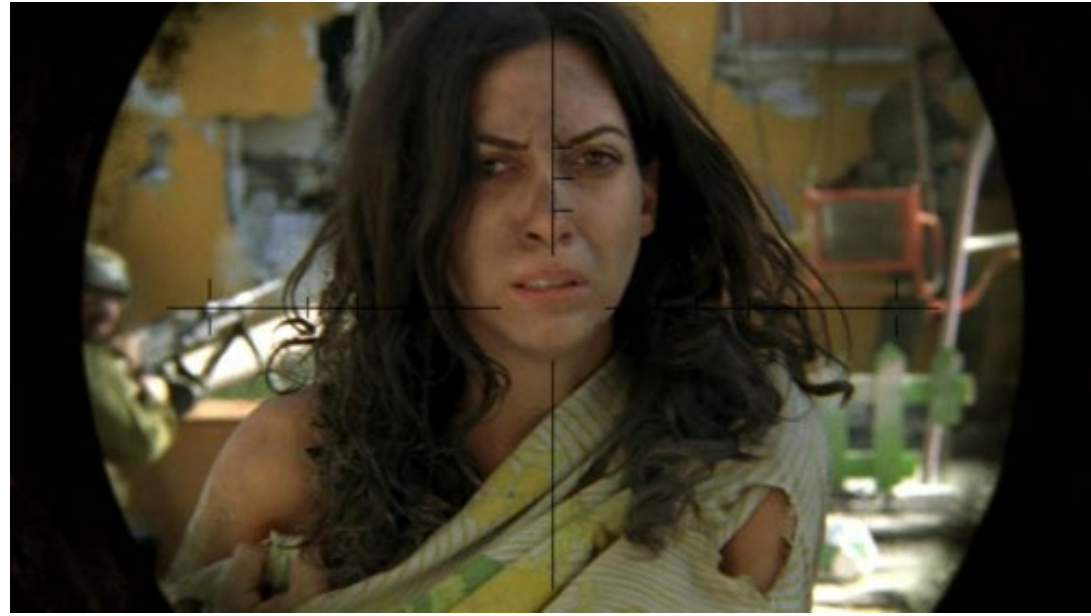

Plano subjetivo voyeur

#### 4. **Planos indirectos**

Se observa el mundo mediante reflejos. Pueden ser en el agua, en un espejo, en un escaparate. Nos da un poder sobre el personaje. Es un juego estético interesante.

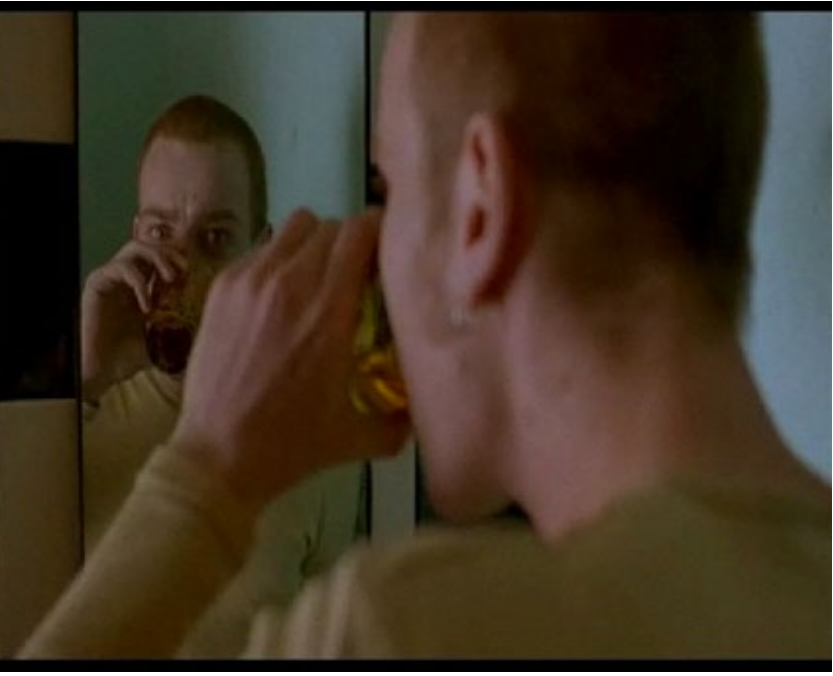

Plano indirecto

# Movimiento de cámara

#### 1 **Movimiento óptico: Zoom In/Out (acercamiento)**

Utilizando el control de acercamiento de la lente zoom, la imagen puede ser llevada de lo general al detalle en un movimiento que normalmente, se emplea para hacer énfasis en un objeto o una expresión. Utilizado de manera inversa, de más a menos, el zoom out puede ayudarnos a iniciar un proceso de transición hacia otra escena o arrojar más información sobre el entorno en que se desenvuelve la acción.

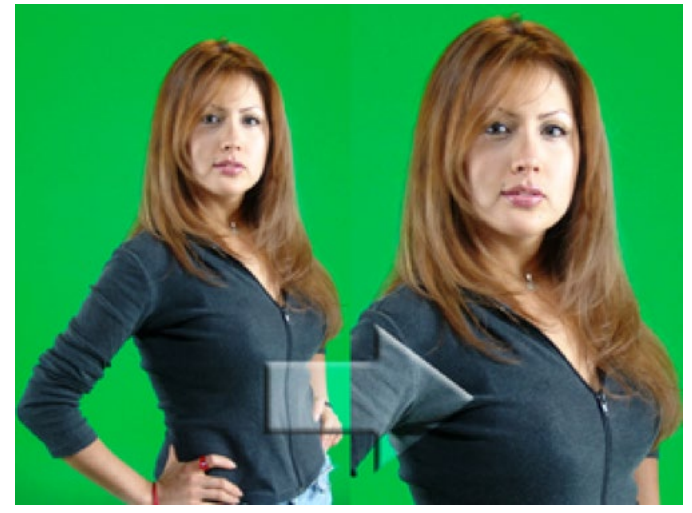

Movimiento óptico: Zoom In/Out (acercamiento)

#### 2. **Movimiento óptico: Focus In/Out (enfoque)**

Por medio del arillo de enfoque, la imagen va paulatinamente ganando nitidez hasta quedar completamente en foco. Este movimiento se utiliza comúnmente para iniciar una nueva escena después de una transición. Cuando se hace a la inversa, sacando la imagen de enfoque es porque se está ingresando a la transición.

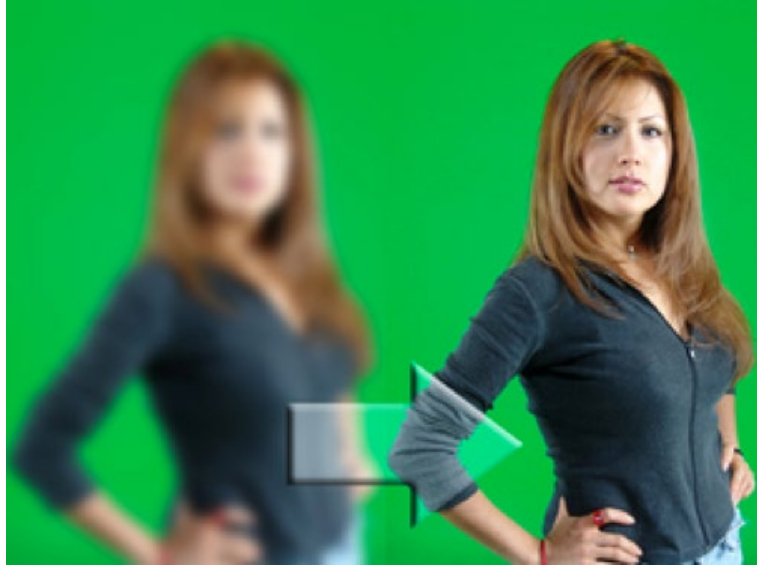

Movimiento óptico: Focus In/Out (enfoque)

# 3. **Movimiento de cabezal: Tilt Up/Down (Inclinación)**

Utilizando el eje giratorio vertical del cabezal, se modifica el ángulo de la cámara hacia arriba (contra picada) o hacia abajo (picada), para ofrecer una perspectiva visual inferior o superior del objeto. Este tipo de movimientos se utilizan para destacar la magnificencia de algo (cómo un gran edificio), para crear sensación de profundidad o simplemente para hacer referencia al lugar donde algo o alguien está cimentado.

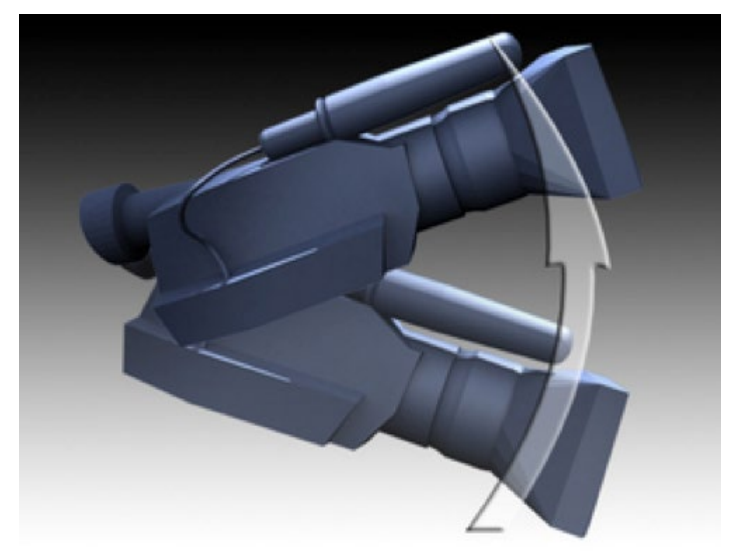

Movimiento de cabezal: Tilt Up/Down (Inclinación)

# 4. **Movimiento de cabezal: Panning (paneo)**

Por medio del eje giratorio horizontal del cabezal, la cámara puede llevarse de izquierda a derecha o viceversa, con la finalidad de explorar una gran porción de un entorno o seguir el movimiento de alguna acción en específico.

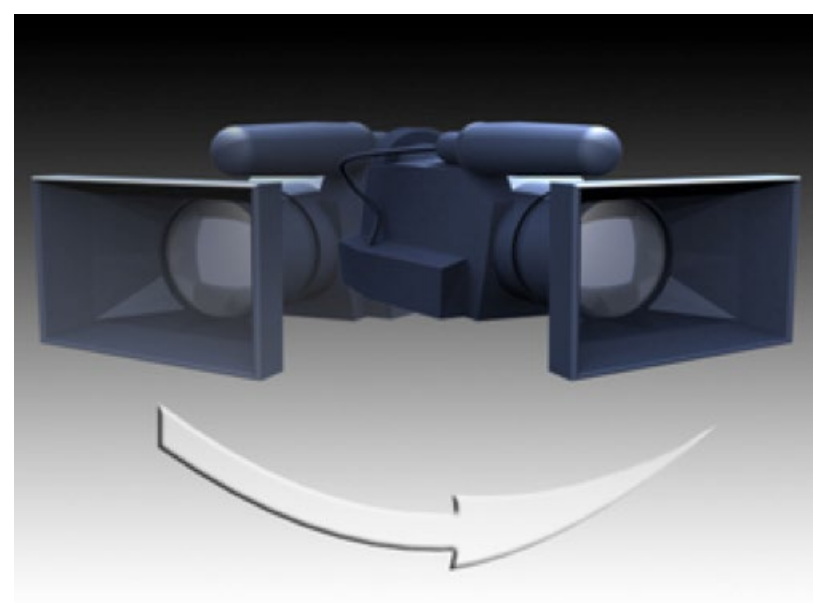

Movimiento de cabezal: Panning (paneo)

# 5. **Movimiento de cabezal: Boom Up/Down (Elevación)**

Para este movimiento específico, no se utilizan las propiedades giratorias del cabezal sino la columna de elevación del tripié, que puede estar habilitada por medio de una palanca de engranes o en el mejor de los casos, un sistema hidráulico o neumático que suaviza las imperfecciones del recorrido. Por medio de esta columna de elevación, se lleva la cámara de abajo hacia arriba o viceversa, variando su altura y por lo tanto, su punto de vista con referencia a la acción.

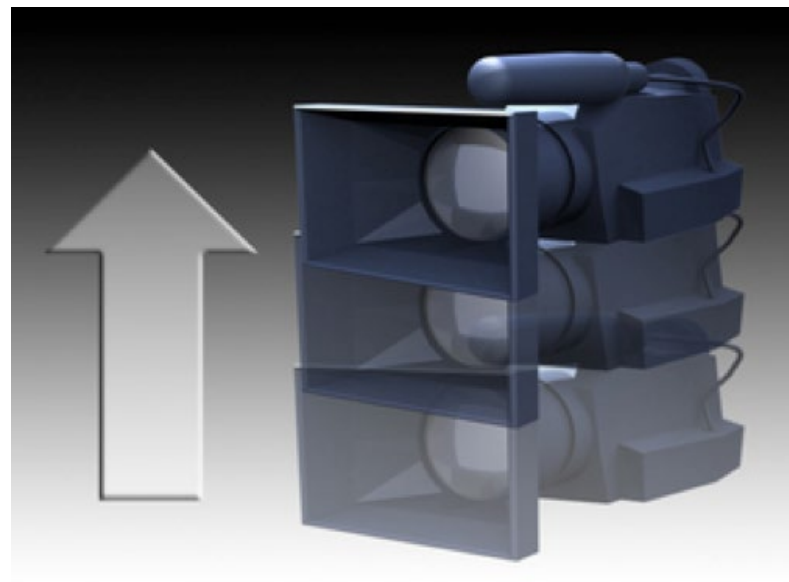

Movimiento de cabezal: Boom Up/Down (Elevación)

# Grabación del audio

Muchas veces en el mundo del audiovisual se encuentran videos muy buenos pero con muchas falencias en la grabación del audio. Recuerde que la grabación del audio es la mitad de su video, por lo tanto tiene que llegar a pensar en ello para que las cosas funcionen en conjunto. Un ejemplo es el siguiente, queremos ir a grabar el testimonio de un hermano al parque. Visualmente se podría ver mejor, pero como seguramente usará el audio del video que sea capturado en ese momento, no es buena idea ir a un parque, ya que se va a encontrar con el factor del ruido ambiente, carros pasando, niños jugando y infinidad de cantidad de ruidos. Por ello lo mejor para esto sería ir a un lugar donde el ruido pueda estar un poco más controlado como la sala de una casa. Teniendo en cuenta los videos de testimonios es muy importante que el audio siempre esté claro y entendible.

# 1. **Dispositivos de grabación.**

En el mercado hay una buena cantidad de dispositivos de grabación, los cuales según su experiencia y capacidad podría llegar a adquirir, sin embargo una de las cosas que puede llegar a usar es un celular, la mayoría de celulares traen aplicaciones para poder grabar audio y de no tener también puede encontrar aplicaciones gratuitas para poder grabar el audio por aparte. Sin embargo, la sincronización del audio con el video le tomará más tiempo, por lo cual tendrá que evaluar si usa un dispositivo externo o elige el audio de la cámara con la que esté grabando.

# Equipos

Anteriormente mencionamos la búsqueda de herramientas en la congregación. Estas herramientas, que vamos a llamar equipos, tienen que ser para grabación de video, grabación de audio y un computador para procesar el audio y video.

Estos equipos tenemos que revisarlos y hacer pruebas con ellos antes de salir a grabar, de tal manera que en el momento de la grabación podamos evitar cualquier inconveniente. Si los equipos que hemos adquirido no los hemos usado anteriormente, necesitamos relacionarnos con ellos, saber dónde están las funciones de prendido, apagado, el botón de grabación, etc.

# **Selección de los equipos de grabación.**

- 1. **Video:**
	- Revisar el estado del equipo de grabación.
	- Revisar la capacidad de la tarjeta de memoria. Va a necesitar tener la capacidad necesaria para las tomas de video que va a realizar. Es mejor tener al menos dos tarjetas de memoria, pueden ser dos de 8 gigas o una de 32 y otra de 8. Va a depender mucho de la cámara que uses y el formato en que esté grabando, pero siempre es bueno que esté listo para todo lo que pueda pasar.
	- Si esta usando un teléfono inteligente, generalmente este es de uso personal y guardamos muchas cosas como fotos, videos, la información de los programas que usamos, la información de los contactos, etc. El espacio que nos queda es muy poco. Si puede tener una memoria externa solo para realizar estas tomas es mucho mejor.
	- Si está usando una cámara de video con cinta, asegúrese de que la cinta está en condiciones para la grabación. Si la cinta ya ha sido usado anteriormente, necesita hacer pruebas con ella y revisar el video y ver que todo esté bien, de lo contrario va a necesitar comprar una cinta nueva.
	- Revisar la batería de la cámara es un factor muy importante. Una de las limitantes que tenemos al grabar es que solemos quedarnos sin batería. Tiene que estar seguro de cuanto es el tiempo estimado de duración de la batería de la cámara. Con ese tiempo puede planificar el tiempo de grabación. Si puede tener dos baterías sería mucho mejor.
	- Si va a usar un teléfono inteligente para realizar las tomas de video, necesita más tiempo para la grabación, porque las baterías de estos equipos suelen durar poco. Entonces necesita volver a cargar la batería y luego seguir a grabar.

# 2. **Audio:**

- Dependiendo el dispositivo que use, necesita hacer las pruebas respectivas, tal como ya lo hemos mencionado con lo referente al video, tarjeta de memoria, batería o pilas.
- Si va a usar un teléfono inteligente para grabar el audio, tiene que medir hasta que distancia es necesario colocar el teléfono para que haga una buena recepción de la voz.

# **Edición de video**

Después que hayamos realizados las tomas de video y la grabación del audio, necesitamos procesar estas tomas de video y audio. Este proceso se le llama edición. La edición de vídeo es un proceso por el cual un editor coloca fragmentos de vídeo, fotografías, gráficos, efectos digitales o cualquier otro material audiovisual en una cinta de vídeo o un archivo informático llamado master, para generar después las distintas copias.

Para realizar esta edición necesitamos de un computador, que ya hemos mencionado anteriormente. El computador por sí solo no es el medio por el cual podemos editar, sino que es donde vamos a instalar un programa de edición de video.

El programa de edición de video, nos ayudará a obtener nuestro video final. Después de grabar el video y el audio, necesitamos descargar todo el material a nuestro computador y luego cargar estas tomas de video a nuestro programa de edición.

# 1. **Selección del programa de edición.**

En el mercado existen diversos programas de edición, Algunos de pago y otros libres (es decir que podemos usar sin pagar por una licencia), a esto también debemos decir que vamos a encontrar diversos programas dependiendo del sistema operativo que usemos.

Para nuestros intereses vamos a hacer referencia a dos programas de edición, que son libres y que generalmente viene incluido con el sistema operativo, uno para PC y otro para Mac. Para PC, es decir, para los que usan Windows, usaremos el movie maker y para Mac, es decir, el sistema operativo OS, usaremos iMovie.

Cabe mencionar que existen diferentes versiones del programa pero el principio es el mismo, solo hay algunas mejoras en la forma y manera de trabajar. Si aprendemos a trabajar correctamente en alguna versión de los programas las otras versiones van a ser intuitivas y nos acostumbraremos rápidamente.

# 2. **Interactuando con el programa.**

#### a. **Movie Maker.**

Aquí están algunos links que explican el uso de este programa: http://www.aragonemprendedor.com/archivos/descargas/manual\_movie\_maker.pdf http://paraquesepan.blogspot.com/2012/11/como-usar-windows-live-movie-maker.html

# b. **iMovie.**

Links:

https://www.youtube.com/watch?v=dJfrfID6MqQ http://es.wikihow.com/usar-el-iMovie

# 3. **Principios de la edición**

La idea con la **Comunicación Efectiva** va a tener mucha influencia en este punto. Siempre es importante que haya bastante material con el cual se pueda trabajar. De lo contrario, si no fue grabado en el momento apropiado, van a tener los siguientes inconvenientes. Primero nos va a faltar o segundo lo vamos a tener que volver a grabar. Por ello la edición no comienza desde que se tiene el material, comienza desde la mesa de trabajo donde se busca cuál es la historia que se quiere realizar.

Una vez se revise todo el material, podemos comenzar la edición. Tenemos que ser conscientes de que tenemos que seguir un hilo conductor de la historia, así como se establece el principio, el nudo y el final en el guión, tenemos que lograr plasmarlo. Este es un trabajo que

requiere de paciencia y mucha creatividad. Tenga en cuenta que los detalles que nos muestran la respuesta a una posible problemática en el video tienen que aparecer y ser claros.

Regirse al plan de trabajo es lo que se espera. Sin embargo recuerde que la oportunidad de proponer cosas es antes de que se comience a hacer la investigación para que pueda ser estudiada con detenimiento. Para este tipo de proyectos muchas veces se le dará la oportunidad de proponer nuevas formas de proponer la historia. La idea es que ahora que asume este reto sea atento al contenido que puede ver en su casa, en su computador o en su trabajo. Esto le ampliará el criterio mucho más con lo cual en algún momento usted mismo podrá proponer cosas con un mejor criterio.

#### 4. **Transiciones**

Las transiciones son un tema muy importante ya que con ellas daremos la conexión a los videos mientras hay un audio de fondo. Por lo tanto tenemos que tener cuidado también con el tipo de transiciones que se llegan a usar. En cuanto a los testimoniales se recomienda usar dos tipos de transiciones. La primera por corte directo, donde de un video nos va a pasar al otro sin ningún tipo de difuminación o la otra que también se puede usar es una transición por difuminación, sin embargo hay que tener un balance.

Para otro tipo de videos se puede variar con las transiciones que se tengan disponibles. No es necesario sobrecargar el video con ellas. Por eso lo más aconsejable es ver y repetir cuál es la que se ve mejor. Todo está a partir del criterio del editor. Con el tiempo y la práctica este criterio va a ir mejorando.

# **Diseño gráfico**

El Diseño Gráfico es un proceso de comunicación visual dirigido a un grupo determinado, utilizando recursos técnicos, estéticos y culturales. Por consiguiente se vuelve una herramienta muy poderosa tanto como para hacer cosas buenas o malas, la iglesias particularmente carecen de un buen manejo de lo que es el diseño grafico, las intenciones pueden llegar a ser muy buenas pero el objetivo de comunicar un mensaje llamativo no se cumple. No solo puede ser el factor negativo por parte de la persona que realiza el diseño, muchas veces se va a encontrar que la persona no entendió porque la directriz que se le dio no fue clara por parte de aquel que la dio, es por eso que la comunicación del líder tiene que ser clara, el siguiente grafico nos muestra como se desarrolla el proceso.

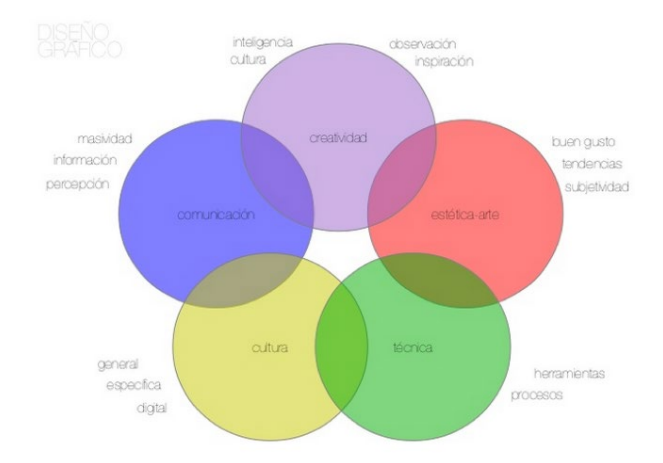

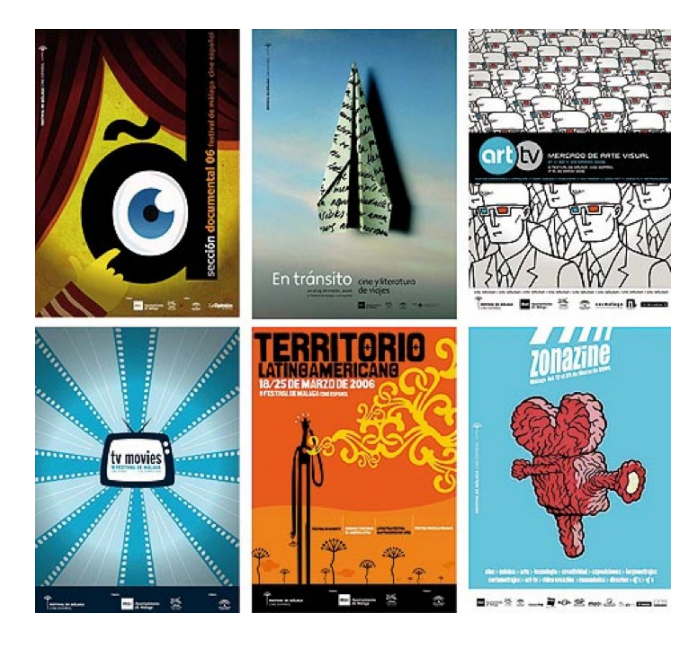

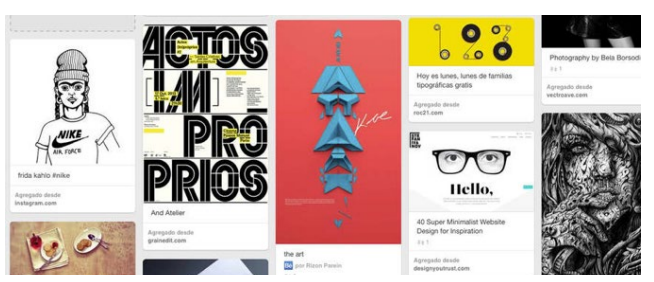

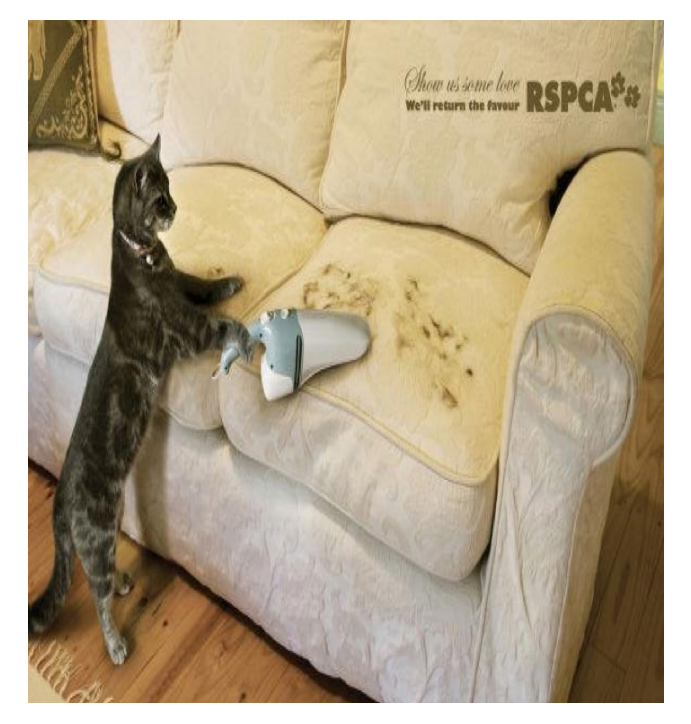

Para que un buen diseño cumpla la función es necesario tener en cuenta 2 cosas, a quién va dirigido (nivel socioeconómico-cultura-gustoshobbies) y como se lo va a decir. Es muy importante ser muy gráfico ya sea con fotografías o elementos que describan o ejemplifiquen lo que se quiere decir para así utilizar el menor número de texto explicativo, a no ser que se esté diseñando algún tema editorial donde es necesario que el texto sea lo más descriptivo posible.

Las herramientas más comunes en el diseño gráfico son: Adobe Ilustrator, Adobe Photoshop y Corel Draw, aunque si no tiene estas herramientas no hay ningún problema. También puede usar algún otro programa de dibujo o usar lápiz (pinturas) y papel, lo importante es tener muy en claro lo comentado anteriormente para que el diseño cumpla su función.

# **Trabajar con audio**

El audio es uno de los principios de toda producción. Créame si le digo que he visto hermosos videos testimoniales, pero con un pésimo audio. Este tipo de errores, hacen que los testimonios, o videos, o cualquier material que queramos utilizar, pierda conexión con el público que los está viendo.

Es por eso que en esta guía, trataremos de darle pautas y posibles herramientas que le permitan trabajar el audio de una mejor manera. Todo tratamiento de audio es indispensable, tanto cuando quiera grabar a alguien hablando (testimonio), solo para tenerlo en audio, o para radio, o para hacer un video, o, hasta para cuando quiera tenerlo como base para escribir una entrevista o un guión.

Hoy por hoy, lo bueno es que casi todos podemos acceder a un teléfono inteligente o una Tablet. Las pautas que le daremos aquí, serán puntualmente para cuando use este tipo de dispositivos. Tenga en cuenta, que puede aplicarse a todo sistema de audio también; sea que grabe en una cámara o en otro tipo de dispositivo.

# 1. **Nivel.**

Cabe mencionar que desde que existe equipos digitales de grabación, todo formato de medición ha cambiado en cuanto a unidades (dBb, dBu, dBufs, etc). Pero no nos adentraremos en conocimientos técnicos, sino, en los prácticos para que usted pueda desarrollar su función.

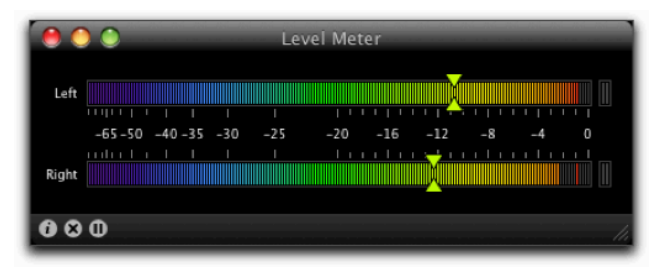

El nivel de audio, dependiendo el equipo en el que trabaje, será el que usted considere correcto, antes de que el audio genere un PEAK o como dicen en el lenguaje común, audio "caliente".

La idea, es que usted siempre tiene que prever que la persona que esté hablando, cantando, etc., a la que usted esté grabando, puede en

algún momento determinado levantar más su nivel de voz. Es por eso, que nunca el audio tiene que estar grabado al limite del nivel superior.

Si su vúmetro (medidor que indica el nivel de entrada de la grabación) es como el de la imagen del vúmetro 1, donde marca 0 como nivel tope, es importante que su nivel de entrada se mantenga siempre por arriba de los -16dBv y por debajo de los -4dBv. Esto, es para que cuando el nivel de la persona se eleve naturalmente, no llegue a estar en "rojo", PEAL, o Caliente, la grabación.

Algunos otros vúmetros, mantienen el 0 como nivel nominal. Usted verá que el vúmetro, (vúmetro 2), mantiene el 0dBu en un nivel normal, y luego sube a niveles positivos, que serían los "Peak o Calientes".

Cuanto más nivel tenga en grabación, será mejor; pero evite los Peaks.

# 2. **Ruido.**

Es aconsejable que el área donde usted grabará el audio, cuente

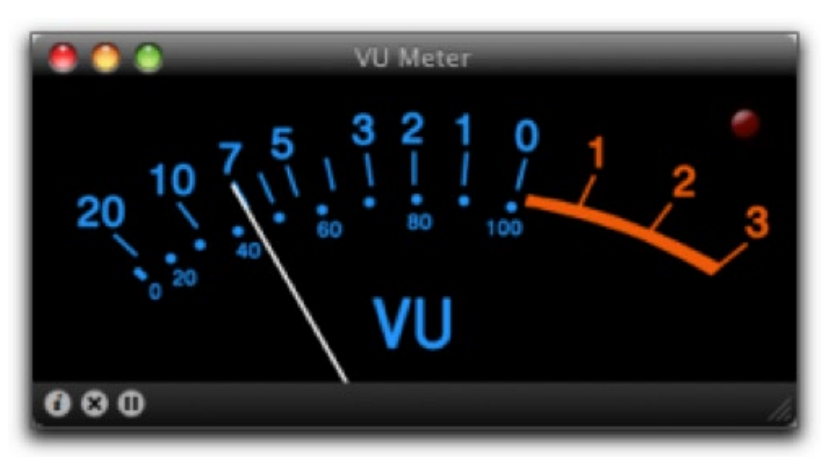

con el menor ruido ambiente posible. Como hablamos en el punto anterior, si usted levanta el nivel de grabación, también captará todo aquél ruido que pueda estar en el ambiente, o fuera de el. Algunos, a veces son imperceptibles hasta para nuestros oídos, como por ejemplo: motores de neveras, lavadoras, ruido de alguna multitud de gente cerca, pájaros, etc.

Busque un lugar acorde donde hacer la grabación de audio.

# 3. **Almacenamiento.**

Si va a utilizar su teléfono móvil para hacer la grabación, es importante que considere el espacio de almacenamiento de la grabación.

Siempre es aconsejable que la grabación no permanezca en el dispositivo móvil, ya que podría borrarse sin querer.

Grave, edite, y luego almacénelo en otro lugar, no solo en el teléfono o Tablet.

#### 4. **No abuse de los efectos.**

El sonido, está compuesto no solo por la voz. Efectos, ruidos, y hasta el silencio, hacen parte de una buena grabación.

Cuando llegamos a los efectos, es muy común emocionarse con el uso de estos. Así mismo cuando hablamos de Nivel, cualquier ruido, o efecto que este demás, también es molestoso para el oído o distractor.

Recuerda utilizar justo lo que necesite, no más.

En nuestra misión de encontrar herramientas que sean útiles para usted, queremos recomendarle el software para teléfonos inteligentes WAVEPAD. Este se encuentra disponible tanto para sistemas operativos Android, como para iOS.

El funcionamiento del mismo es muy versátil y deducible. Aquí un link de un tutorial que explica brevemente como utilizarlo: https://www.youtube.com/watch?v=dX9Imsq5dbA

# **Últimos consejos.**

Todo el material que se encuentra en esta pequeña guía, es para poder ayudarle a usted, y su ministerio, a trabajar de una manera más efectiva y profesional.

Esto no quiere decir que sea difícil. Es más que importante, primero que todo, poner amor a todo lo que hacemos. Cuando el cariño es aplicado a cada producto, el resultado siempre es el optimo. Mucho de lo que explicamos aquí, no es tal cual, para trabajar en grandes o poderosos software. Pero puede serle de utilidad.

Siempre que usted o su equipo tenga conocimiento en alguna de estas áreas, aproveche, y aprenda de ellos. Nadie ha nacido sabiendo como funciona cada herramienta.

Le animamos a hacer un auto aprendizaje de cada punto que necesite para desarrollar sus diferentes asignaciones. Busque en internet, pregunte, hay mucha información en la red, acerca de cómo hacer, o proceder con los diferentes formatos de comunicación.

Oramos por usted y su equipo, para que Dios haga grandes cosas a través de ustedes y este hermoso ministerio.

Recuerde!, Tenemos una GRAN historia por contar… nuestro deber, es hacer que se escuche!

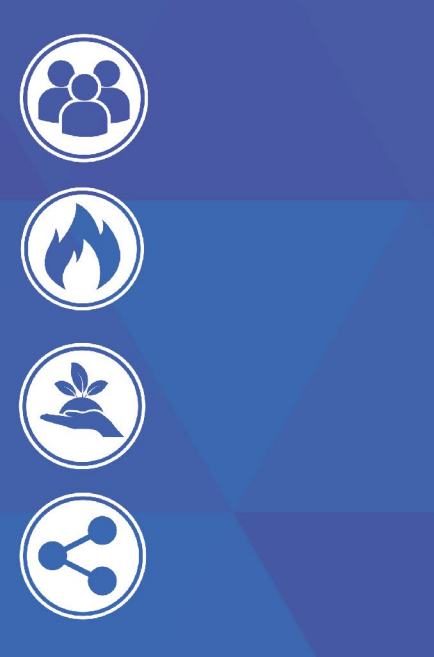

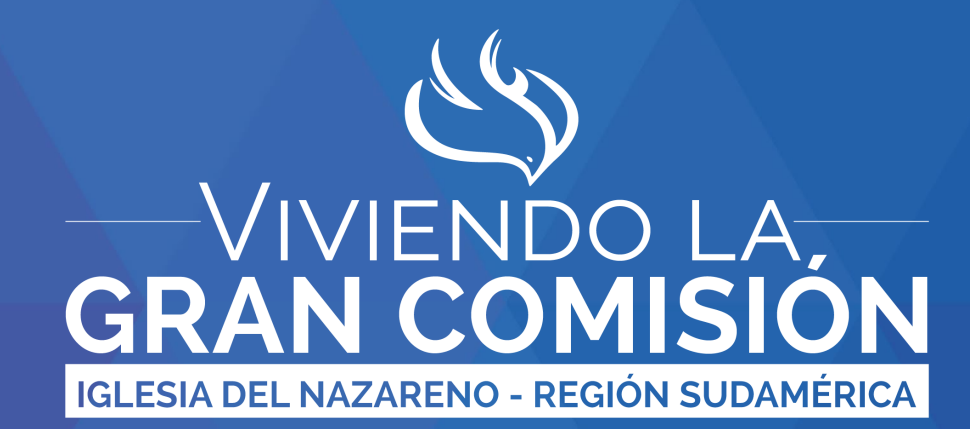